$\ddot{\mathbf{c}}$ 

# CTPOVIM РОБОТ-ПЫЛЕСОС!

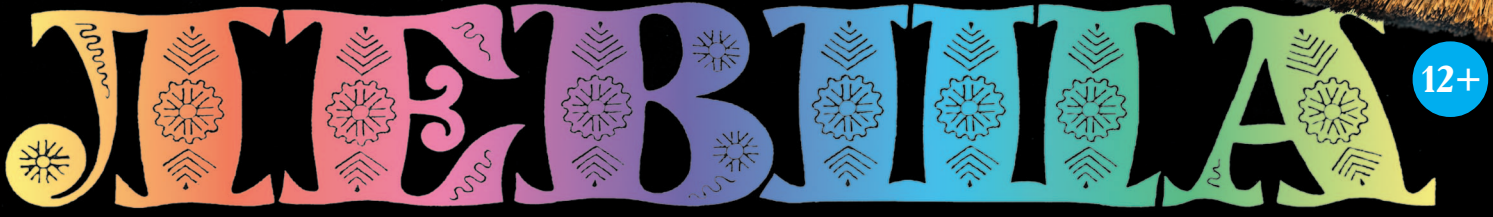

## «ЮНЫЙ ТЕХНИК» — ДЛЯ УМЕЛЫХ РУК

# ДАВАЙТЕ **РАЗГРЕБАТЬ ЗАВАЛЫ**

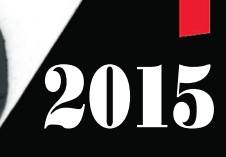

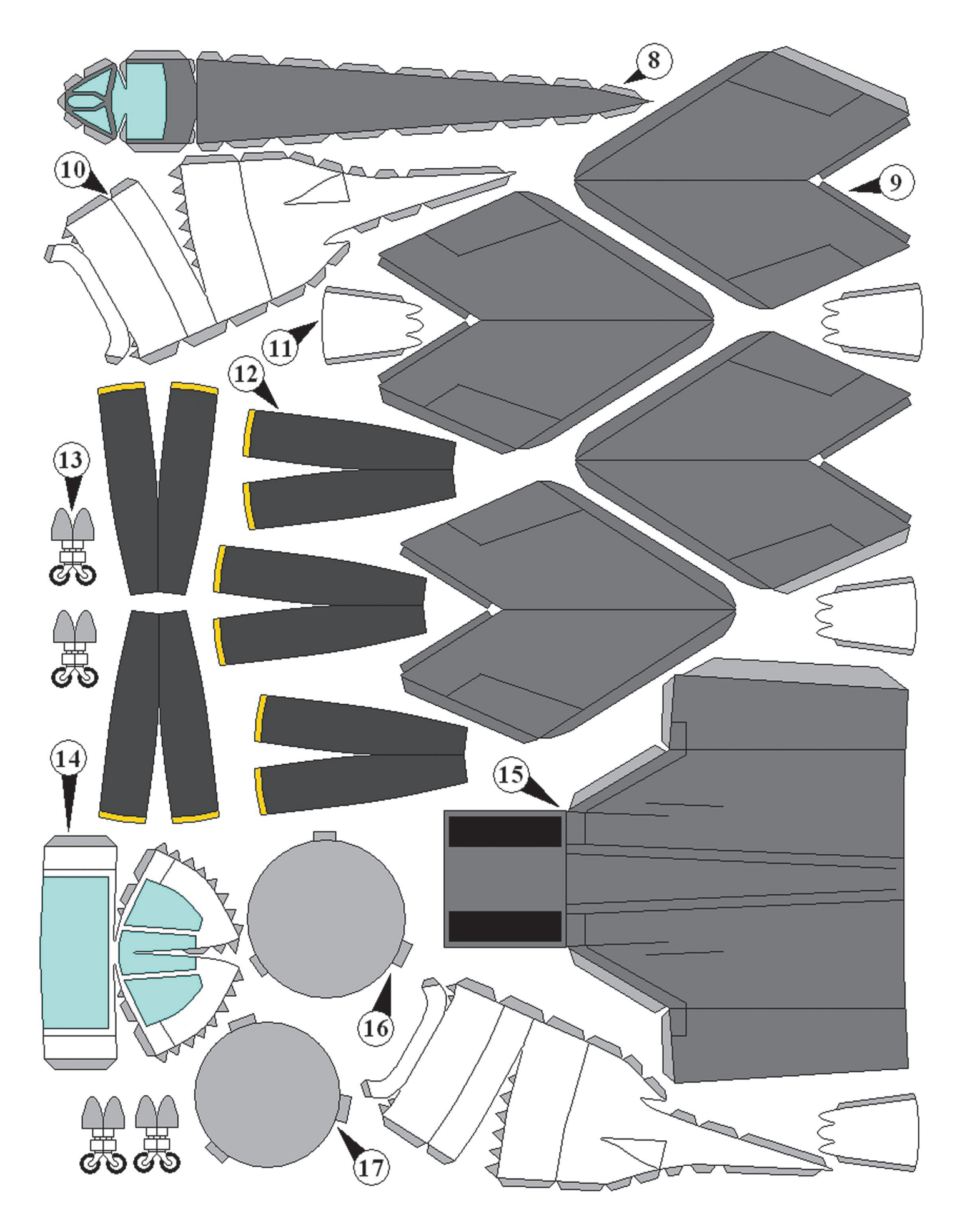

#### **Допущено Министерством образования и науки Российской Федерации**

*к* использованию в учебно-воспитательном процессе *различных образовательных учреждений*

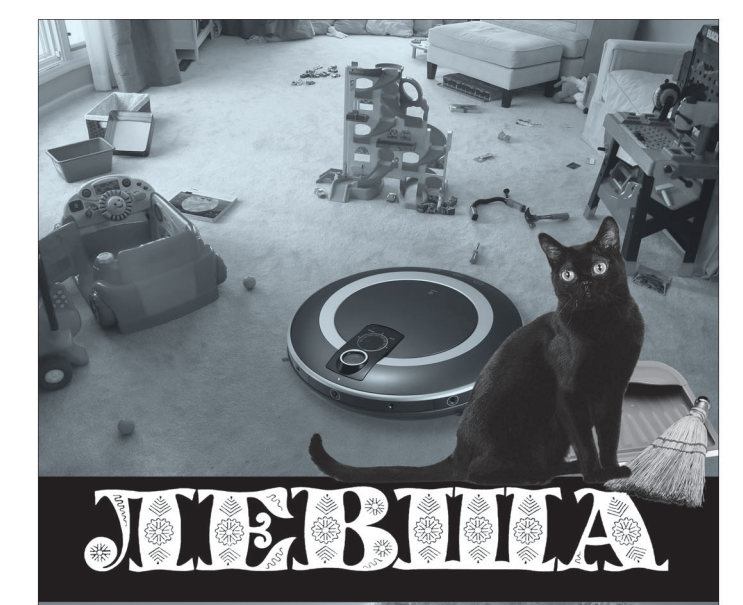

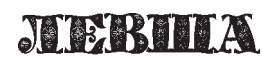

*ПРИЛОЖЕНИЕ К ЖУРНАЛУ «ЮНЫЙ ТЕХНИК» ОСНОВАНО В ЯНВАРЕ 1972 ГОДА*

 $70$ 30 AOTOM **POH** 

## *СЕГОДНЯ В НОМЕРЕ:* 2015  $\frac{1}{2}$

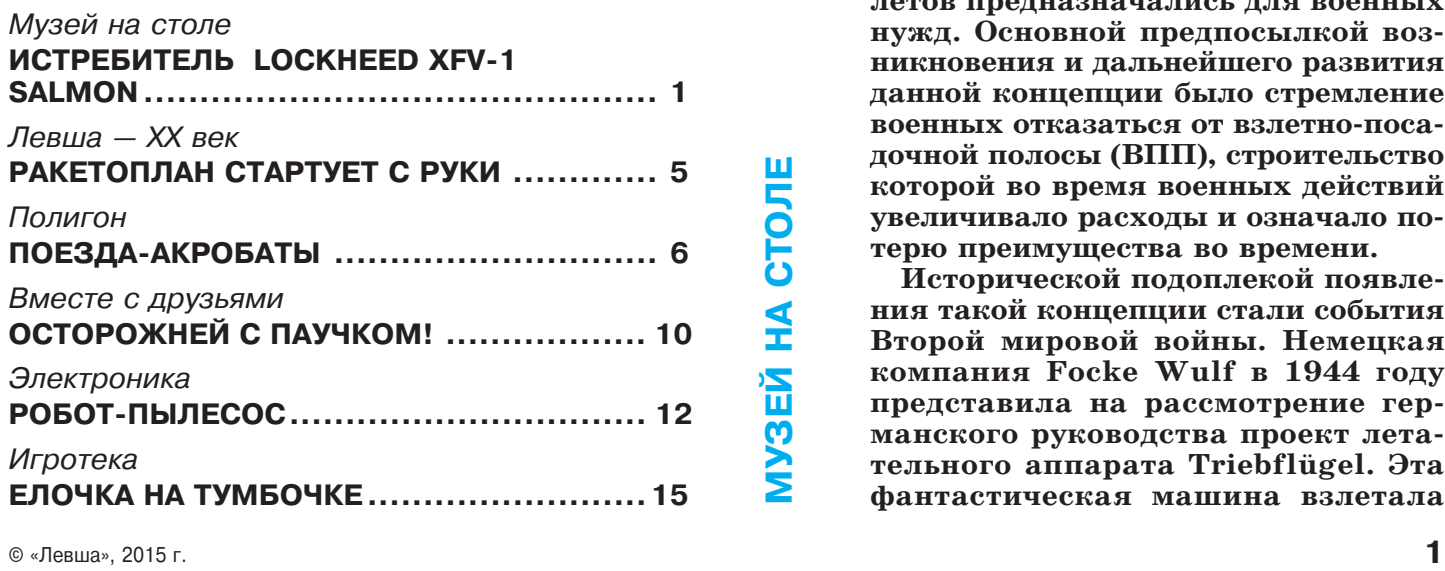

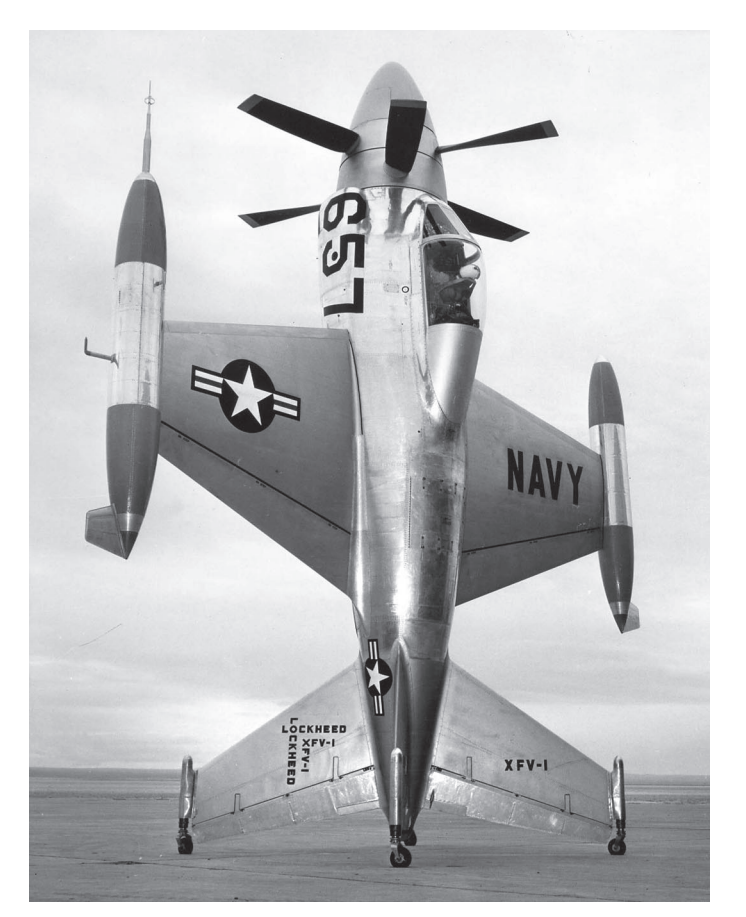

## ИСТРЕБИТЕЛЬ **LOCKHEED XFV-1 SALMON**

Р **азработка концепции самолетов, способных взлетать вертикально и приземляться на хвост, в истории мировой авиации стала недолгим, но ярким эпизодом. Подобные лета тельные аппараты называли «Tail sitter» — «садящимися на хвост». Создать их пытались в конце 40х го дов прошлого века.**

**Подавляющее большинство само летов предназначались для военных нужд. Основной предпосылкой воз никновения и дальнейшего развития данной концепции было стремление** военных отказаться от взлетно-поса**дочной полосы (ВПП), строительство которой во время военных действий увеличивало расходы и означало по терю преимущества во времени.**

**Исторической подоплекой появле ния такой концепции стали события Второй мировой войны. Немецкая компания Focke Wulf в 1944 году представила на рассмотрение гер манского руководства проект лета тельного аппарата Triebflugel. Эта .. фантастическая машина взлетала**

вертикально и приземлялась на хвост. С одной стороны, руководство Третье го рейха с самого начала войны ини циировало масштабный поиск новых решений в военной технике. С другой стороны, на конечном этапе войны гитлеровская авиация под натиском армии союзников несла огромные по тери — очень часто истребители и штурмовики попадали под бомбежки, не успевая даже взлететь.

Самолеты с вертикальным взлетом могли решить сразу несколько про блем: отказаться от затратного по времени и дорогостоящего строитель ства ВПП; расформировать некото рые существующие аэродромы, дезо риентировав тем самым противника; перенести площадки базирования ближе к оружейным заводам, сокра тив, таким образом, цикл материаль но-технического снабжения.

У такого решения имелось много положительных сторон, однако одно «но» сводило все на нет — стратеги ческое преимущество и время были упущены, поэтому немцам не уда лось создать не только серийный об разец, но и прототип Triebflugel. ..

Несмотря на это, немецкие наработ ки и технологии утрачены не были: после завершения Второй мировой мно гих инженеров рейха вывезли в Соеди ненные Штаты. В обмен на жизнь, бе зопасность и свободу им предложили поделиться разработками германской военной отрасли с военным ведомством США. С их помощью, в частности, по явился самолет Lockheed, первоначаль но носивший название XFO1. Впослед ствии компания Lockheed поменяла обозначение на XFV1 Salmon, что в пе реводе означает «Лосось».

Экспериментальный истребитель Lockheed XFV-1 Salmon при стоянке имел вертикальное положение фюзе ляжа, опирающегося на неубираю щиеся шасси. Следует сразу отме тить, что вертикальные взлет и по

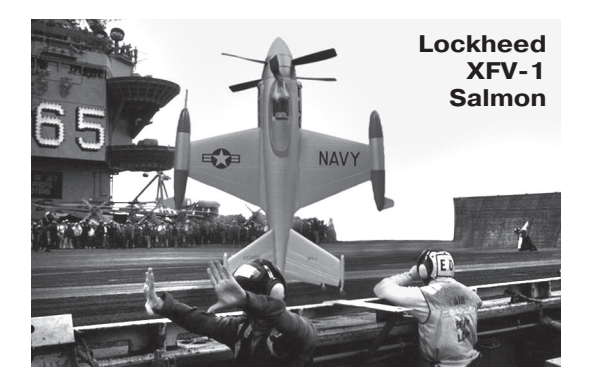

садка на XFV1 совершены не были. Постройку первого экспериментального образца Lockheed XFV-1 Salmon завершили 23 февраля 1953 года. XFV-1 Salmon представлял собой среднеплан с одним турбовинтовым двигателем, со осными воздушными винтами, хвостовым оперением, со стоящим из одинаковых крестообразно расположенных поверхностей, каждая их которых оснащалась амортиза ционной стойкой и самоориентирующимся колесом.

Самолет имел фюзеляж малого удлинения (11,22 м) с выступающим фонарем кабины. Сиденье пилота могло отклоняться на 45 градусов. Турбовинтовой двигатель Alli son YT40-A-6, состоявший из двух соединенных турбин T38 и имевший мощность 5 850 л. с., вращал пару трехло пастных пропеллеров диаметром 4,88 м. Согласно расче там, максимальная скорость Salmon должна была состав лять 933 км/ч, а крейсерская — 659 км/ч.

В качестве вооружения предполагалось использовать со рок 70-мм ракет или четыре 20-мм пушки, размещенные на концах крыльев. Предполагалось, что истребитель бу дет способен вертикально взлетать с хвостового оперения и приземляться на него.

В течение первоначальных испытаний механизации пер вого XFV-1 инженеры выяснили, что установленный двигатель даже при максимальной мощности не сможет под нимать машину вертикально. Идея была окончательно от вергнута, так как мощности турбовинтовых двигателей для этого явно не хватало, решить проблему могли только реактивные двигатели.

#### **«Шквал1А» — проект советского истребителя ВВП «с хвоста»**

Во второй половине ХХ века, в разгар технического про гресса, многие молодые специалисты, окончившие вузы, приходя по направлениям в конструкторские коллективы, оставались «за бортом» разрабатываемых крупных проек тов. Молодой инженер Р. Мартиросов, пришедший работать в конструкторское бюро П. О. Сухого и оставшийся без на стоящего дела, организовал из молодых инженеров иници ативную группу, которая занялась разработкой и проекти рованием совершенно нового для Советского Союза самоле та. Состав группы — 10 инженеров и конструкторов. Новую работу молодых специалстов признали актуальной. Было создано общественное КБ, работы в котором велись в нера бочее время.

«Шквал- $1$ А» представлял собой самолет ВВП с Х-образным устройством крыла и передним горизонтальным цель ноповоротным оперением. На концах крыла были установ лены обтекатели с внутренними топливными баками и амортизаторами для осуществления посадки «на хвост». Для осуществления необычного способа ВВП и стабилиза ции самолета разработали систему управления струйными рулями, которую устанавливали в блок автоматического управления и системы навигации. Пилот самолета полу чил поворотное кресло, которое при взлете/посадке позво лило находиться в удобном положении. Впервые для уп равления самолетом были предложены ручки управления, размещенные по бортам кабины.

Молодые специалисты при разработке проекта самолета «Шквал-1А», имеющего принципиально новый тип взлета/ посадки, предложили новые технические решения, из кото рых больше двух десятков признали изобретениями. Все они впоследствии широко использовались при создании са

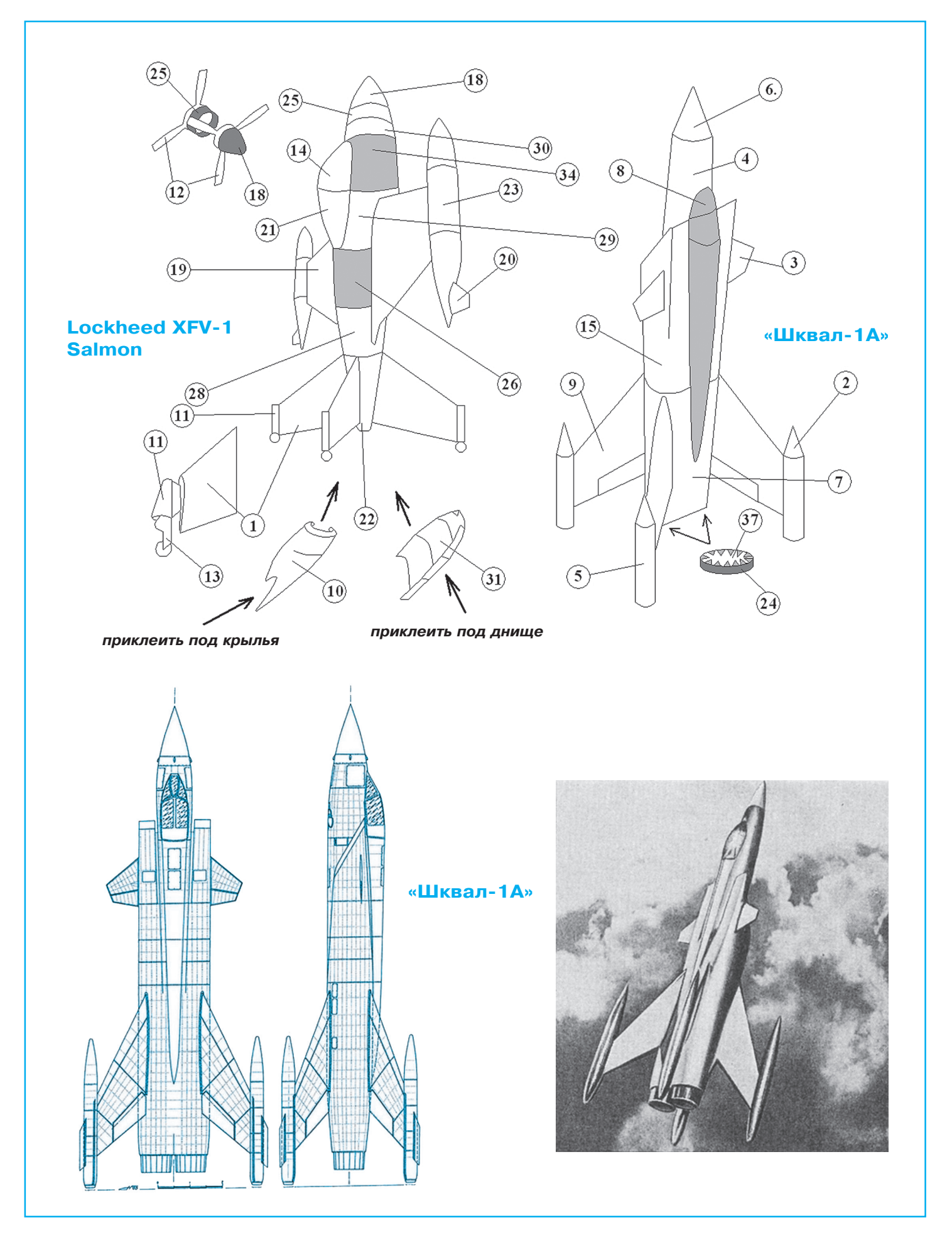

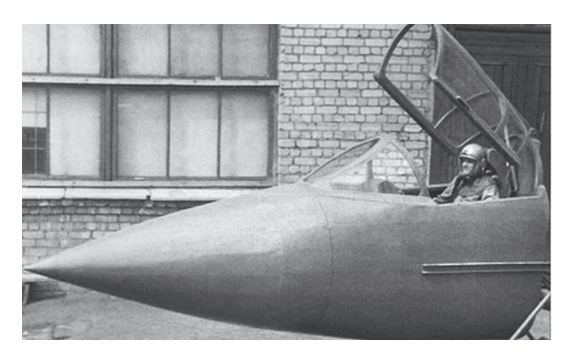

Кабина пилота «Шквал-1А».

молетов и ракет. Данное общественное КБ, проведя большое количество расчетов, построив несколько масштабных моделей, которые успешно себя зарекомендовали на продувках в аэродинамической трубе, обратилось к самому П. О. Сухому для возможности демонстрации проекта и дальнейших работ в рамках КБ.

П. О. Сухой был строгим, но справедливым начальником. Проект молодых специалистов, отработанный «от и до», заинтересовал руководителя КБ. Однако, как опытный руководитель, который много знал о ситуации в стране, и в частности в отрасли авиастроения, посоветовал молодым специалистам продолжать разработку на общественных началах.

Однако молодому коллективу помогли - для оказания помощи в финансировании проекта в конструкторское бюро прибыли 1-й секретарь Центрального комитета ВЛКСМ и специалист из смежного конструкторского бюро С. В. Ильюшина. Они ознакомились с проектом и дали ему высокую оценку, а также выделили финансирование на разработку эскизного проекта с построением полномасштабного макета самолета. Молодым талантам понадобилось всего полгода на выполнение поставленных задач. Благодаря проекту, они получили возможность наработать бесценный опыт, принимать самостоятельные решения и коллективно решать самые сложные технические задачи. Они сами общались с представителями или руководителями ведомств, заводов и институтов.

Готовый макет был высоко оценен летчиками-испытателями. Особенно им понравилось выполнение кабины и оригинальное управление самолетом. На всем протяжении создания проекта ребятам помогали специалисты из ЦИАМ, ЦАГИ, ЛИИ, смежных КБ, академий и институтов. Поэтому неудивительно, что к назначенному сроку проект, получивший хорошие отзывы от представителей отраслевых ведомств, был показан в министерстве научным и техническим экспертам. В августе 1963 года разработчики «Шквал-1А» успешно защитили проект. И хотя обсуждение было достаточно острым, молодые специалисты смело защищали свои идеи.

Высшее руководство Советского Союза сочло создание оригинального проекта нового самолета нецелесообразным, но сам проект оценило довольно хорошо. Всему коллективу — разработчику «Шквал-1А» вручили грамоты Центрального комитета ВЛКСМ.

Проект так и не был реализован, так как руководство страны посчитало, что самолет только на тяге своих двигателей не сможет выполнять вертикальные маневры взлета и посалки. А то, что этот маневр возможен, наглялно улалось продемонстрировать только 36 лет спустя, когда на международном авиасалоне в Ле-Бурже советский летчикиспытатель Виктор Пугачев на «Су-27» продемонстрировал вертикальные маневры самолета только на тяге своих двигателей — теперь этот маневр относится к фигурам высшего пилотажа и имеет название «кобра Пугачева».

Сборку бумажной модели «Шквал-1А» начните с фюзеляжа. Склейте заднюю часть фюзеляжа 7 с центральной частью фюзеляжа 15. К дет. 15 приклейте переднюю часть фюзеляжа 4, а к ней, в свою очередь, носовой обтекатель 6. Сверху на фюзеляж приклейте кабину 8. К центральной части фюзеляжа приклейте рули высоты 3. К задней части фюзеляжа на обозначенные места приклейте крылья 9, а к ним, в свою очередь, четыре посадочные опоры  $2+5$ . Сопла двигателей склейте из дет. 24 и 37. Внутрь кольца 24 приклейте дет. 36, чтобы закрыть буквы на оборотной стороне дет. 24. С обеих сторон на крылья 9 приклейте звезды 33; также по одной звезде приклейте к центральной части фюзеляжа перед дет. 3.

Фюзеляж самолета XFV-1 Salmon начните собирать с дет. 28, к которой приклейте дет. 22. Затем с другой стороны дет. 28 приклейте последовательно дет. 26, 29, 34 и 30. К дет. 30, в свою очередь, приклейте дет. 35 (соосные пропеллеры вращались в разные стороны — один вал вращался внутри второго). К дискам 17 и 16 в указанных местах приклейте лопасти пропеллеров 12. Далее склейте дет. 25, а к ней с двух сторон приклейте диски с лопастями и деталь 30. Полученный блок пропеллеров приклейте к фюзеляжу. Носовой кокпит склейте из дет. 18 и 27 и также приклейте к пропеллерам, как это показано на сборочном чертеже.

Опорные колесные стойки склейте из дет. 11 и 13, как показано на отдельной схеме, и вклейте их в хвостовые крылья, как показано на том же сборочном фрагменте.

Четыре хвостовых крыла приклейте к фюзеляжу в обозначенных местах. По бокам фюзеляжа, тоже в обозначенных местах, приклейте передние крылья дет. 19, к концам которых приклейте дополнительные топливные баки, собранные из дет. 20 и 23. Кабину пилота склейте из дет. 14 и 21 и приклейте ее на обозначенное место. Под крыльями в обозначенных местах приклейте воздухозаборники двигателя 10, а под днище, также на обозначенное место, приклейте воздухозаборник радиатора охлаждения 31. Символику ВВС США — дет.  $32$  — приклейте следующим образом: на левое крыло — сверху, на правое крыло — снизу, и два по бокам фюзеляжа, между задними крыльями.

Перед Новым годом обычно начинается канонада взрывающихся салютов, фейерверков и продолжается, пока не закончатся «боеприпасы».

А 15 лет назад модно было запускать ракетоплан, конструкцию которого мы публикуем. Модель эта рекордная, лучше до сих пор не появилось. Если не согласны, присылайте в редакцию свой вариант. После испытаний мы его опубликуем.

# **РАКЕТОПЛАН** СТАРТУЕТ С РУКИ

ы, конечно, догадались, что подобное может произойти только с моделью. И действительно, если такие параметры ракетоплана, как масса, подъемная сила, местонахождение центра тяжести, подобраны правильно, то даже в бумажном исполнении он свободно пролетит не один десяток метров. Правда, если начальная скорость его будет высокой. А это значит, что запускать модель нужно почти горизонтально и со всей силы, подобно тому, как бросают камни.

А собрать модель нашего ракетоплана можно за 10 минут, только сначала внимательно познакомьтесь с описанием.

Заранее подготовьте несколько листов плотной бумаги размером 300x210 мм. Из одного листа вы слелаете опытный ракетоплан, а из остальных сумеете построить целую эскадрилью.

Тщательно разметьте лист по приведенной схеме. У вас должны получиться заготовки:  $1$ фюзеляжа, 2 — крыла (2 шт.), 3 — стабилизатора, 4 — руля, 5 — закрылка (2 шт.). Заготовки крыльев, стабилизатора, руля и закрылков необходимо перегнуть по пунктирным линиям, как показано на рисунке. Заготовке фюзеляжа придайте коническую форму. Для этого ее придется намотать на круглый карандаш. Потом носовую часть скрутите в точку, а заднюю - разведите до диаметра примерно 30 мм. Ножницами подровняйте круглый конец, чтобы получилось ровное кольцо. Коническая форма будет лучше держаться, если зафиксируете ее несколькими маленькими каплями бустилата или ПВА. Дайте клею схватиться. А теперь одну за другой на фюзеляж наклейте остальные детали, как показано на рисунках.

Отделка модели — следующий этап работы с ракетопланом. Гуашью, акварелью или фломастерами по своему усмотрению распишите на нем опознавательные знаки. Нос модели на длине 75 мм промажьте черной тушью.

Регулировка летных характеристик, пожалуй, самая увлекательная часть работы. Прежде всего, следует правильно подобрать массу груза в носовой части ракеты. Для этого маленький шарик из пластилина опустите внутрь фюзеляжа и тонкой стальной спицей загоните

его как можно глубже. Первый же пробный запуск покажет, что еще нужно слелать с молелью.

Если в полете она будет круто задирать или опускать нос - добавьте еще пластилина. Если же она начнет отклоняться от прямолинейной траектории вправо или влево, попробуйте отогнуть рули стабилизатора или закрылки.

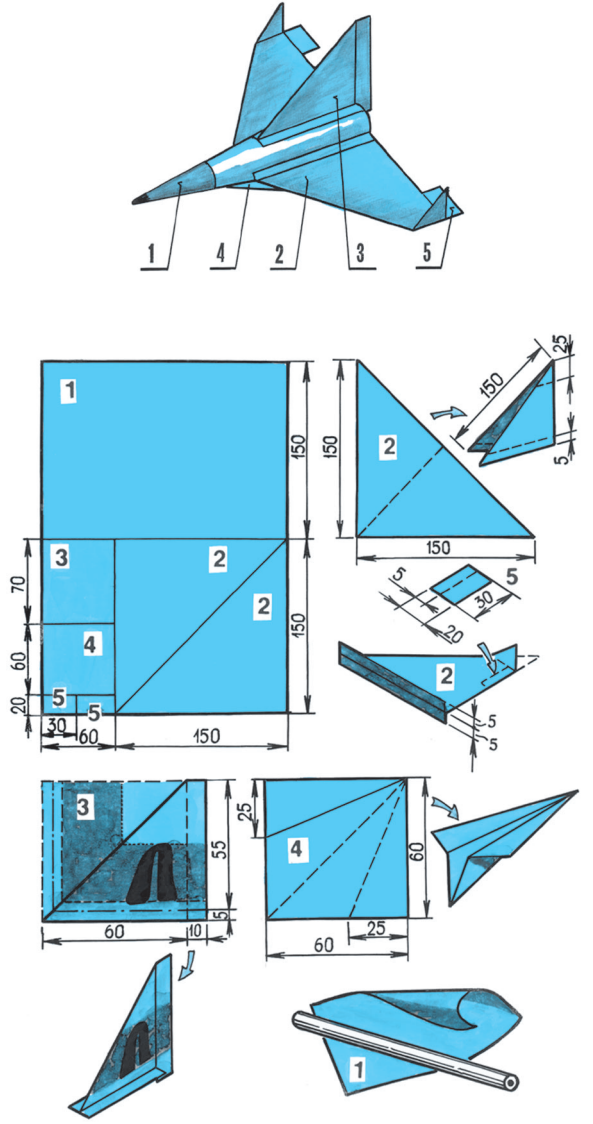

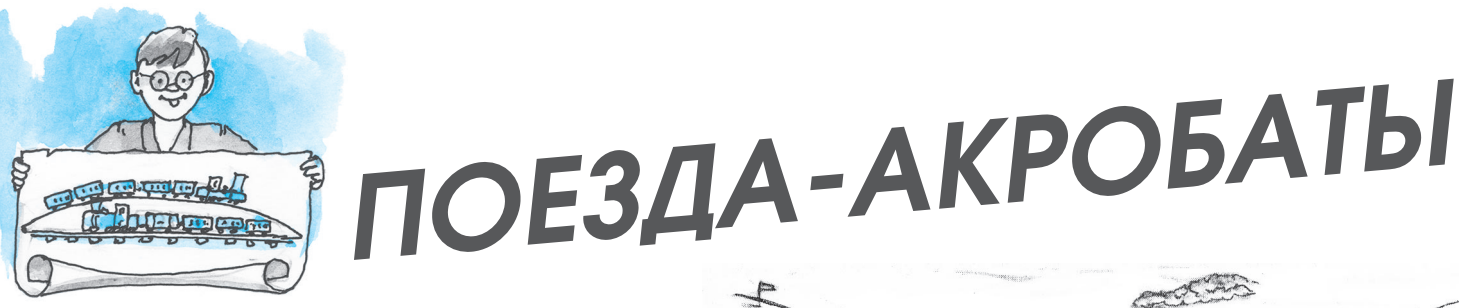

основу конструкции действующей модели, разработанной юными тех никами г. Коломны, положен рису нок художника начала прошлого века, подсказавшего, как справить ся с проблемой разъезда поездов на одноколейном железнодорожном пути (рис. 1).

Основной причиной этой пробле мы в ту пору было недостаточное ко личество двухколейного пути, и на больших участках одноколейки од ному из составов приходилось долго ждать встречного поезда. Попытка одолеть задачу, что называется, в лоб ни к чему не привела и лишь по служила пищей для юмористов.

Курьезы случаются во всяком деле, изобретательство не является исключением. Решение задачи ле жало в другой области — развитии сети железных дорог, совершен ствовании организации движения. Однако идею, казалось бы, дове денную до абсурда, рискнул осуще ствить американский изобретатель П. Стерн. В 1903 году в парке атт ракционов он продемонстрировал действующую модель двух вагонов, расходящихся друг над другом точно так, как изобразил худож ник. Но что интересно, в наши дни подобные транспортные устройства используются на некоторых шах тах и металлургических заводах. Так что повременим бросать в кор зину идею.

Построить действующую модель паровоза, способную преодолевать крутые подъемы и спуски (рис. 2) нам удалось не сразу. Покупные электрические модели локомоти вов имеют малый вес, а потому даже при небольшой нагрузке не способны тянуть даже легкий со став на подъеме. Поэтому нам сно ва пришлось заглянуть в техниче скую библиотеку. Оказалось, что еще в 1967 году одна западногер манская фирма нашла выход из этого положения и начала выпуск электрической модели паровоза, который легко преодолевает доста

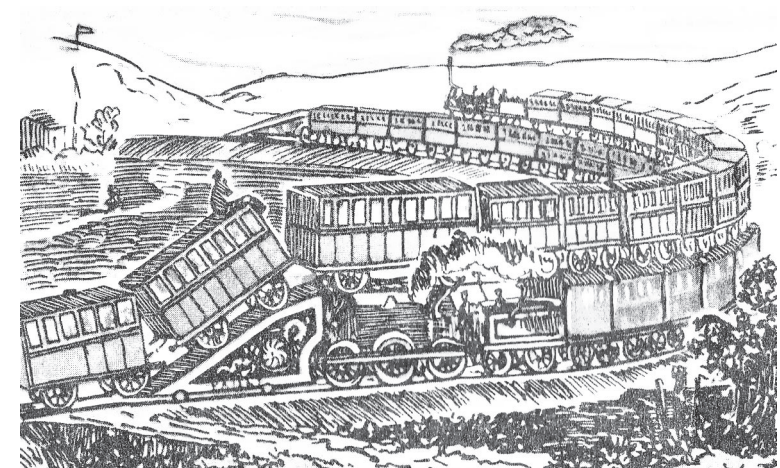

*Рис. 1. Так в начале прошлого века представляли разъезд поездов по одноколейному пути.*

точно крутые подъемы и спуски. Для этого между колесами укрепили небольшой магнит, который обес печивал бы постоянное и сильное сцепление колес локомотива с рельсами.

Если вы внимательно изучите чертежи, а возмож но, и добавите свои решения, то сумеете построить модель поезда, способного ездить по «горам». Для ускорения самостоятельной работы лучше использо вать любые одинаковые модели локомотивов и ваго нов 1, 2 игрушечной железной дороги вместе с рель сами 6. Однако, если запастись терпением, возможен и самодельный вариант железнодорожного полотна, где рельсы сделаны из стальной проволоки.

Наклонные участки железнодорожного полотна (подъемы и спуски) приклейте к пенопластовым кли ньям 3 и установите на шасси — «тележках» любых железнодорожных вагонов (рис. 5). Железнодорожное полотно 6, идущее над вагонами, необходимо прикле ить к пенопластовой ленте 5, как показано на рисун ке 2. Участки полотна между вагонами снабдите гиб кими вставками 12, позволяющими отслеживать все повороты вагонов (рис. 4). Для этого подойдут полос ки из тонкой листовой стали толщиной  $0.1...0.2$  мм. Локомотив 1 можно не подвергать никакой доработке. Однако локомотив 7 обязательно оснастите постоян ным магнитом 8 (рис. 3). Именно магнит позволит ло комотиву преодолевать крутые подъемы.

Основную железную дорогу для удобства демонст рации и облегчения переноски модели лучше прикле ить к фанерному листу. Вот, собственно, и все.

Управление составами штатное, примененное без всяких доработок от промышленных игрушек. Разъезды поездов надо выполнять на минимальной скорости. Такая предосторожность предотвратит оп рокидывание составов и падение поезда при прохож дении верхнего участка пути.

В

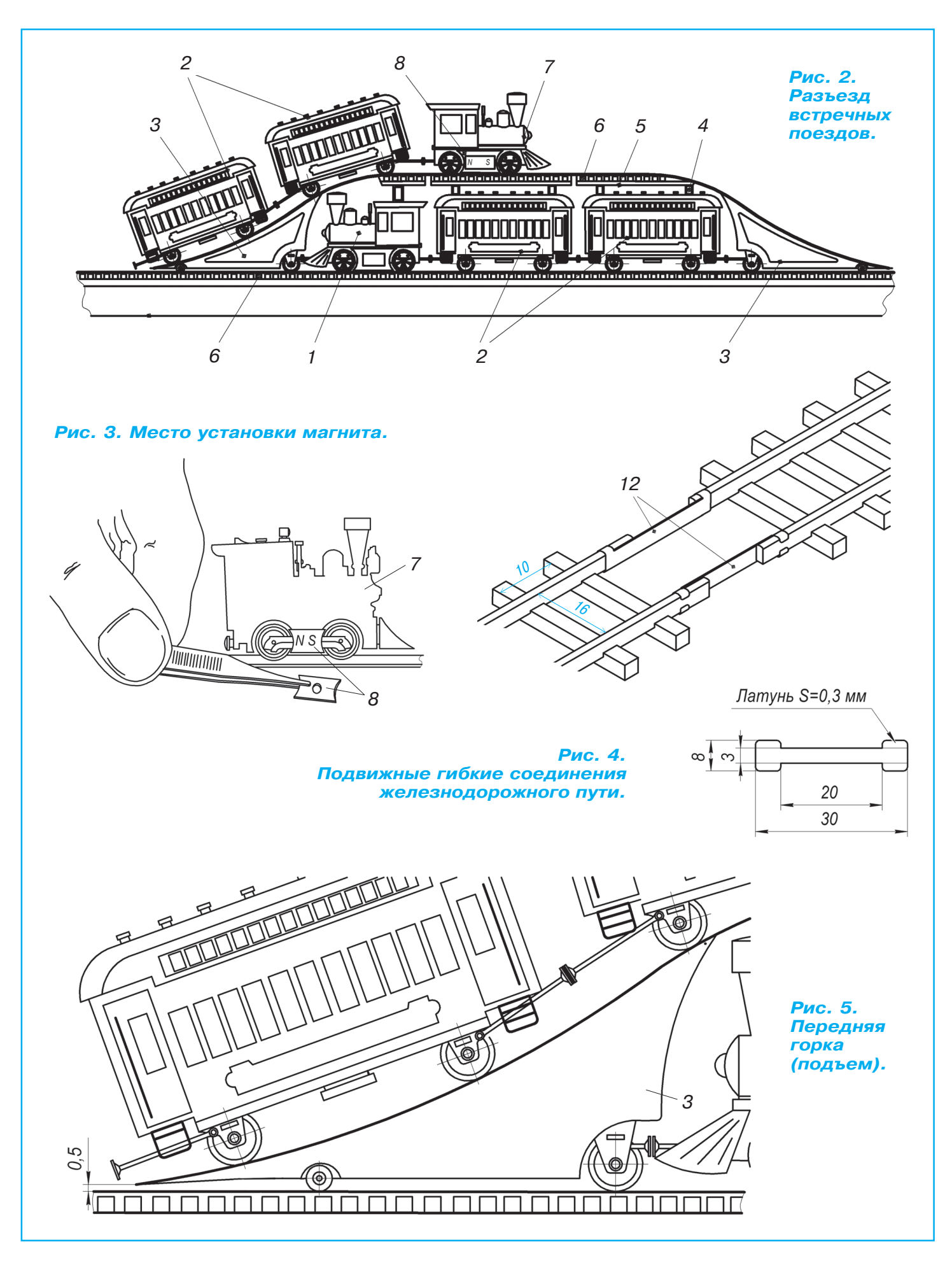

### **ИТОГИ КОНКУРСА (См. «Левшу» № 9 за 2014 год)**

Сергей Тропарёв из г. Северодвинска, отвечая на первую задачу, предлагает свой способ защи ты бензобака самолета от взрыва: «Полностью бронировать бензобак было нельзя, это бы сильно утяжелило самолет, но я бы закрыл броней толь ко низ бензобака…» К сожалению, эта мера не подходит, поскольку баки штурмовика «Ил2» располагались в крыльях, а это большая пло щадь. Вес самолета сильно бы возрос.

Наш постоянный читатель Алексей Демичев из г. Раменское Московской области предлагает использовать резиновые бензобаки, сдувающие ся по мере расхода топлива. Таким образом, по его мнению, парам бензина негде будет образо вываться. К сожалению, авиационное топливо сильно повреждает резину, она становится су хой и трескается, поэтому сделать бензобак из резины в принципе невозможно.

«Идея закачивать в баки углекислый газ мне нравится, но баллоны тяжелые. Можно заме нить углекислый газ каким-нибудь другим инертным газом и держать его в охлажденном виде. Тогда сухой лед, испаряясь, заполнит ос вободившееся место в бензобаке и предохранит его от взрыва», — рассуждает Виталий Воронюк из г. Краснодара. Интересное предложение, но промышленность того времени вряд ли могла поставлять сухой лед в больших количествах. И потом, для такой установки необходимо уст ройство, которое бы нагревало лед, чтобы он ис парялся, а это опять-таки энергозатратно.

«Надо использовать выхлопные газы от двига теля самолета. Вывести выхлопную трубу прямо в бак, а как известно, в отработанных газах го рение невозможно…» — предлагает Максим Ка линин из подмосковной Дубны.

Молодец, Максим, это верный ответ. Так и по ступали конструкторы «Ил-2» во время Великой Отечественной войны. Это удивительно простое и в то же время эффективное решение спасло жизни пилотов и сохранило много единиц боевой техники для нашей победы в войне.

Уже знакомый нам Максим Калинин из Дуб ны, отвечая на вторую задачу, вносит свое пред ложение по получению чистого глубокого ваку ума: «Если сделать насос в виде гофрированной металлической трубки, получится, что у него нет отдельных деталей, между которыми может проходить воздух. Такой насос увеличивает свой внутренний объем, как меха у гармошки. Оста ется только поставить односторонние клапа ны — впускающий и выпускающий». С таким насосом вакуум действительно будет чище. Но производительность такого насоса зависит от его внутреннего объема. То есть объем насоса дол

жен быть равен откачиваемому объему вакуум ной камеры, а такие камеры могут иметь объем в несколько кубометров. Если же сделать насос меньше, то его придется очень много раз сжи мать и разжимать. Тут уж никакой металл дол го не выдержит.

Для решения второй задачи Алексей Демичев из г. Раменское Московской области предлагает использовать насос, состоящий из кожуха с «гряз ным» вакуумом и трубки из резины, которая бу дет выдавливать воздух. Ответ также неверный, поскольку в вакууме резина «газит».

«Я слышал, что существуют такие адсорбенты, которые при охлаждении впитывают частицы газов и создают вакуум в камере», — пишет нам Михаил Шестаков из г. Тула. Действительно, при получении вакуума посредством адсорбцион ного вакуумного насоса используют специальные впитывающие вещества — цеолиты, углеродные сорбенты (или активированные угли) и силикаге ли. Эти пористые гранулы давно уже используют для очистки жидкостей и газов. Правда, для по лучения вакуума в промышленных масштабах адсорбентов нужно очень много. Но Миша моло дец, этот метод действительно применяют, одна ко для получения низкого и среднего (то есть не очень чистого) вакуума. Сначала откачивают на сосом молекулы воздуха, а затем чистят получен ный вакуум, удаляя из него остаточные газы ад сорбентами.

Сергей Старостин из Великого Новгорода пред лагает откачивать воздух при помощи электро магнитного поля. Сергей ошибается, откачивать воздух таким методом нельзя, а вот почистить разреженный объем можно. Для этого в вакуум ной камере создают сильное магнитное поле, а сердечник электромагнита покрывают тонкой титановой пленкой. В магнитном поле молекулы остаточных газов притягиваются к полюсам маг нита, а титановая пленка поглощает эти молеку лы, и получается чистый глубокий вакуум.

Таким образом, для получения глубокого ва куума необходимы все три стадии, описанные нашими читателями по отдельности. Сначала откачать воздух механическим насосом. Затем произвести предварительную очистку адсорбен тами — гранулами цеолита при охлаждающем воздействии жидкого азота. И наконец, удалить магнитозарядным насосом молекулы остаточ ных газов.

Подведем итоги. Жюри хочет отметить Мак сима Калинина из г. Дубна за правильное реше ние первой задачи, а вот со второй задачей он не вполне справился. Все остальные ребята внесли предложения тоже только по одной из задач.

# **ИЗОБРЕТАТЕЛЕМ? ХОТИТЕ СТАТЬ**

Получить к тому же диплом журнала «Юный техник» и стать участником розыгрыша ценного приза? Тогда попытайтесь найти красивое решение предлагаемым ниже двум техническим задачам. Ответы присылайте не позднее 15 марта 2015 года.

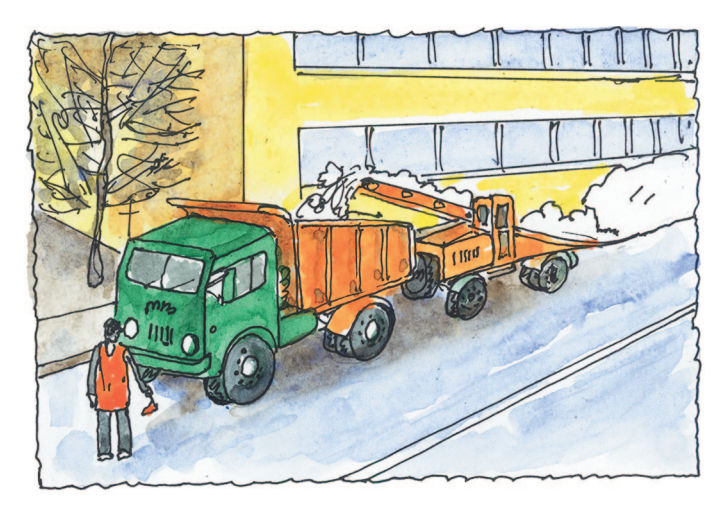

### Задача 1.

Комуто зимний снежок в радость, а для авто мобилистов — проблема. Коммунальные служ бы вывозят на специальные станции тысячи тонн снега, чтобы движение на дорогах не оста навливалось.

А что бы вы предложили делать с обилием снега на дорогах, чтобы транспортный поток не останавливался?

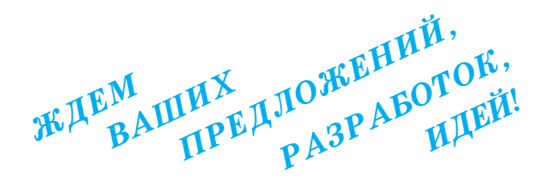

### Задача 2.

Прыжки в воду — спорт увлекательный, но небезопасный. На тренировках спортсмены иног да получают серьезные ушибы при ударе о воду. Что вы можете предложить, чтобы уберечь пры гунов в воду от травм?

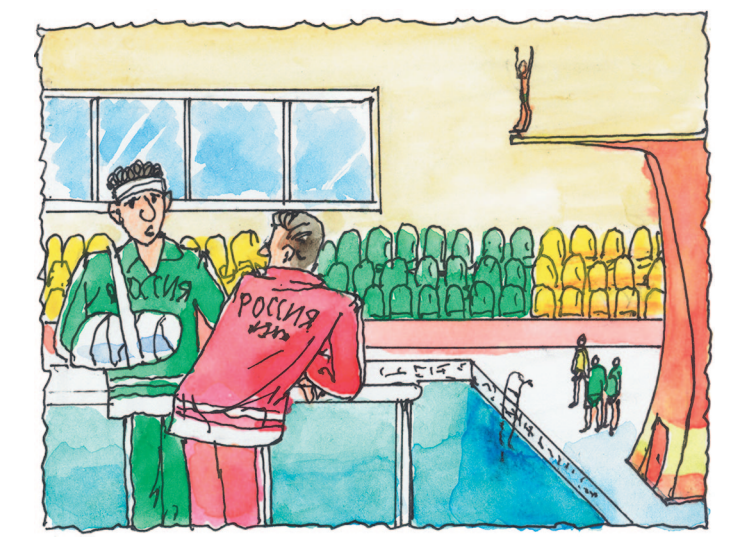

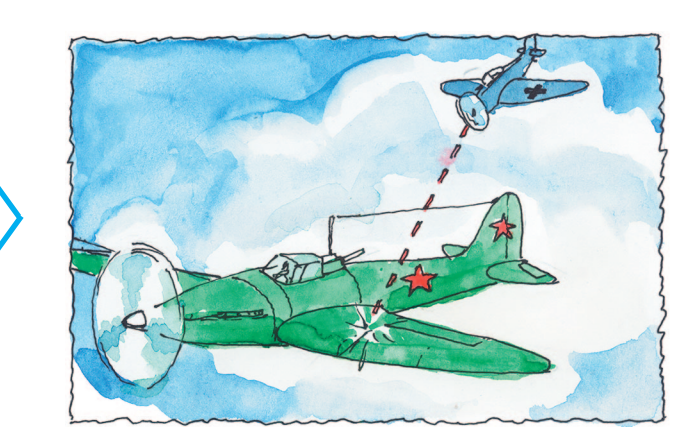

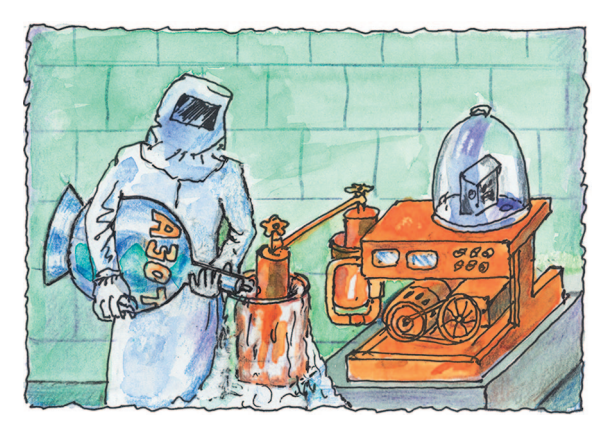

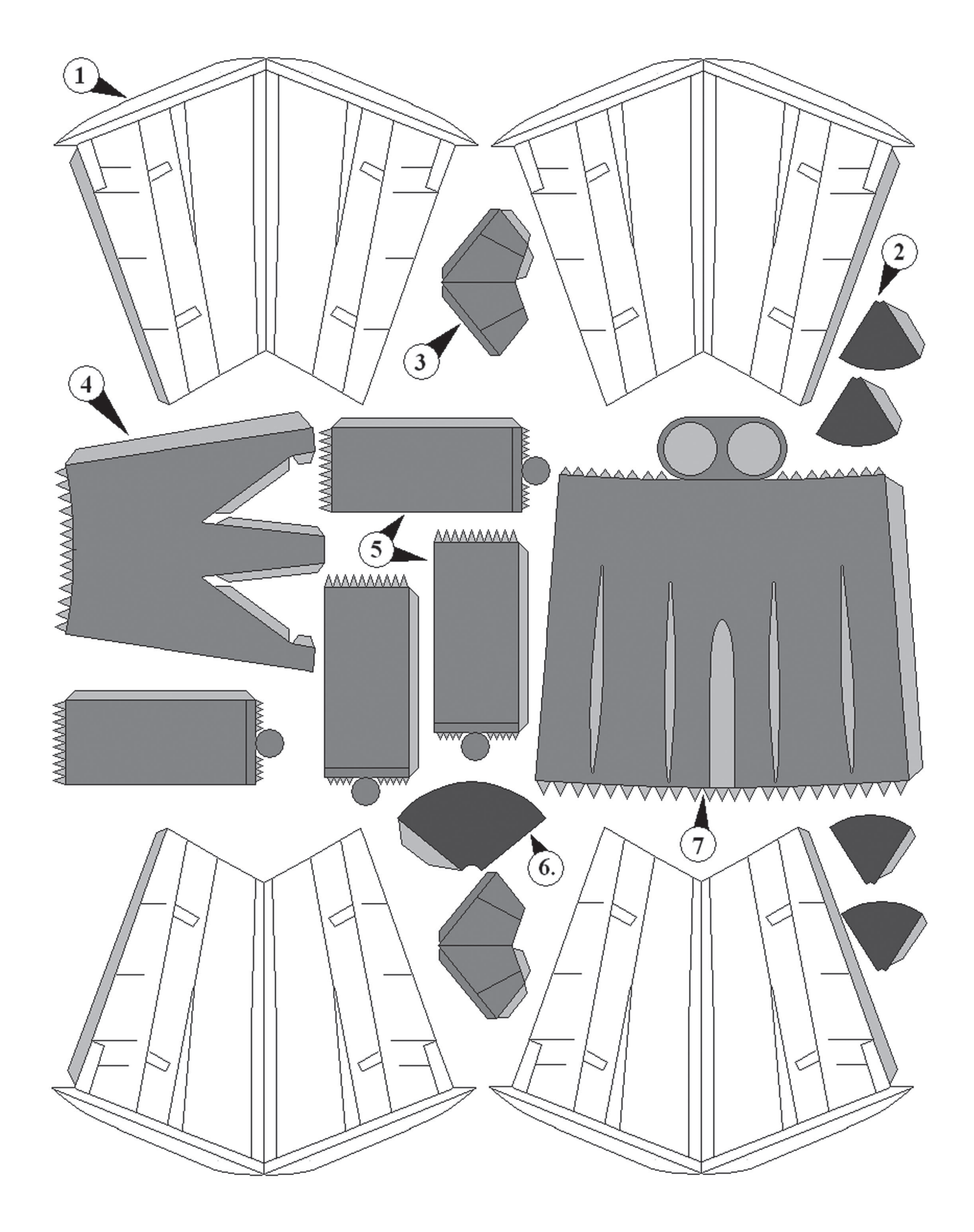

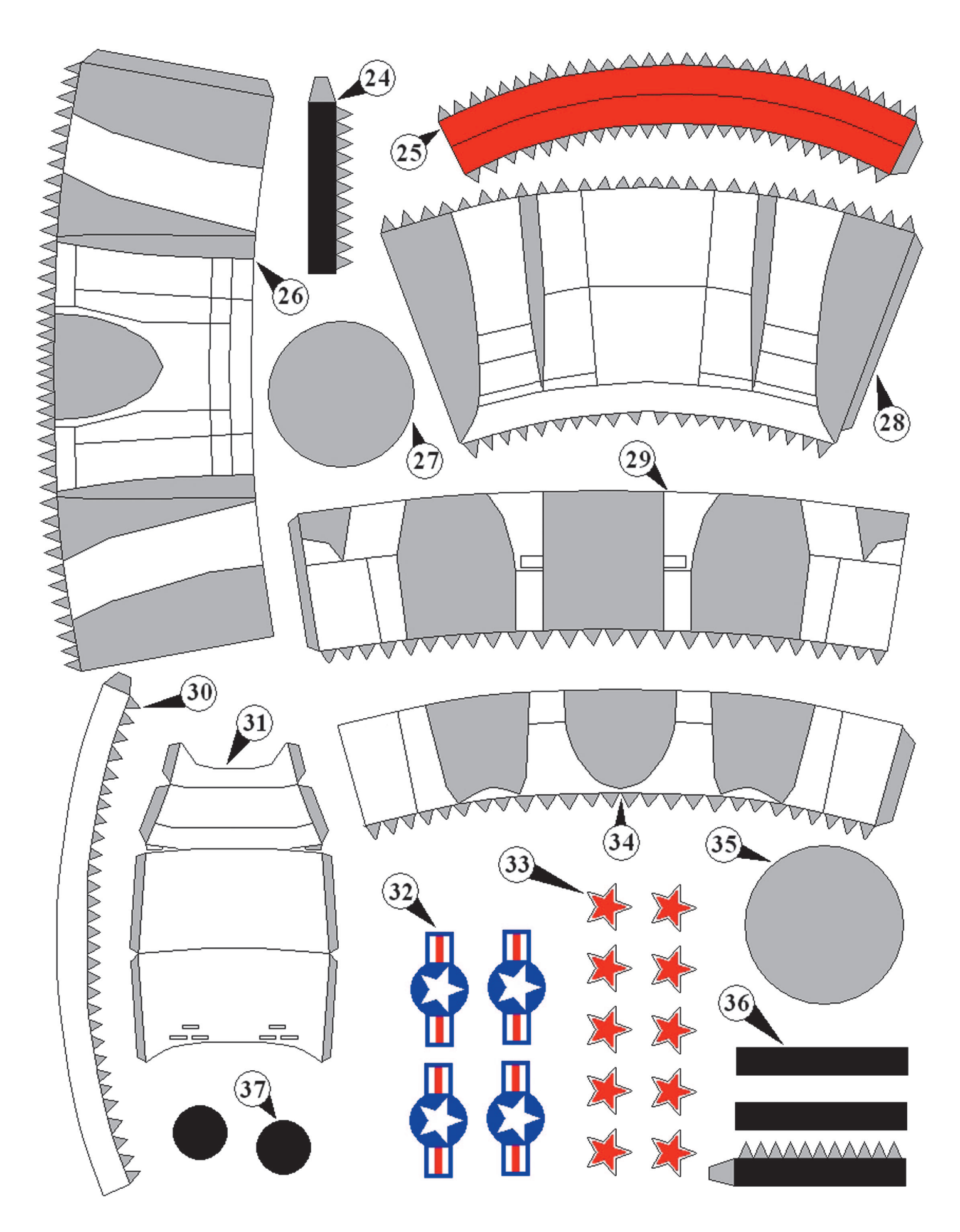

*Я слышал, что сегодня как никогда нужны высококвалифици рованные рабочие на заводы и фабрики тяжелого машиностро ения. Мне лично нравятся всевозможные станки по обработке металла. Мне осталось всего полгода до окончания школы. Хо телось бы узнать больше о станках с электронным управлени ем. Работать на них, наверное, интересно.*

*Николай Ефремов, г. Калуга*

# **YILE: THE WAKKAPAA** AO HAWMX AHI

Наверное, только очень ленивый человек не по вторял мантру о том, что весь научно-технический прогресс основан на очень древнем свойстве чело века — лени. И в самом деле — зачем тащить чтото тяжелое на спине, когда можно изобрести коле со, а потом и телегу? Впрочем, если говорить серь езнее и посмотреть на производственные процессы с точки зрения эффективности и стоимости, можно отметить несколько вполне объективных причин, которые заставляют инженеров выдумывать все новые машины, заменяющие человека в цехах предприятий.

Человек ошибается, человек болеет, хочет по ехать в отпуск, человеку надо есть, пить, он устает. В общем, человек — самый ненадежный элемент в производственной цепочке. Машина практически лишена всех этих недостатков и при наличии энер гии и периодического техобслуживания готова ра ботать круглосуточно 365 дней в году. Единствен ная сложность — машине нужно как-то объяснить, что же надо делать.

В 1808 году француз Жозеф Мари Жаккард при думал первый станок с числовым программным управлением — ЧПУ. Ну, понятно, что 200 лет назад такого понятия, как ЧПУ, не было, поэтому станок назывался просто — Жаккардова машина. По сути, это был ткацкий станок, использующий для производства тканей множество различных цветных нитей и позволяющий управлять отдель ными нитями или их группами. На станке можно было производить разного рода узорчатые ткани, скатерти и даже ковры. Управлялся же станок при помощи перфорированных карт с двоичным ко дом — есть отверстие, нет отверстия. Эти карты склеивали друг с другом, и получались огромные ленты, которые могли в длину достигать  $8-10$ метров.

Впрочем, официально первым станком с ЧПУ считается другая машина, но об этом чуть позже.

> *1. Жаккардова машина. 2. Панель управления станком. 3. Платы контроллера и периферии. 4. Токарный станок.*

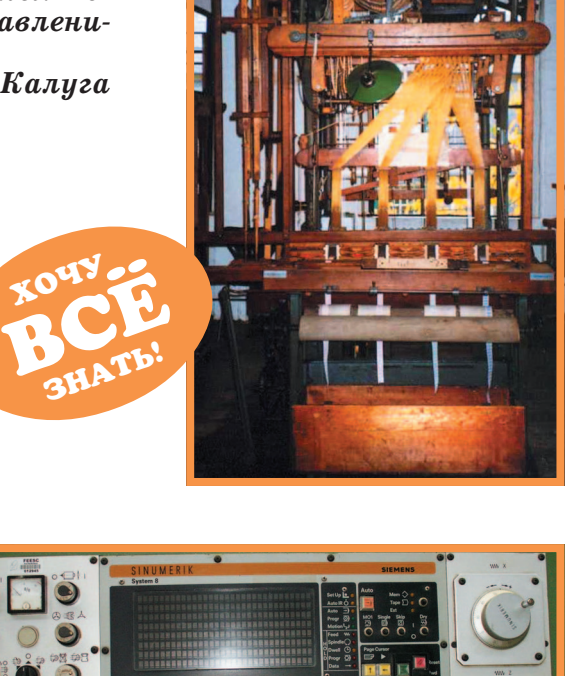

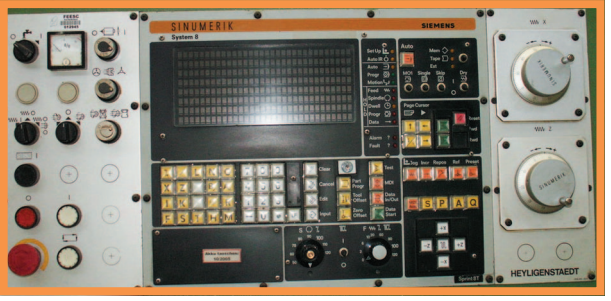

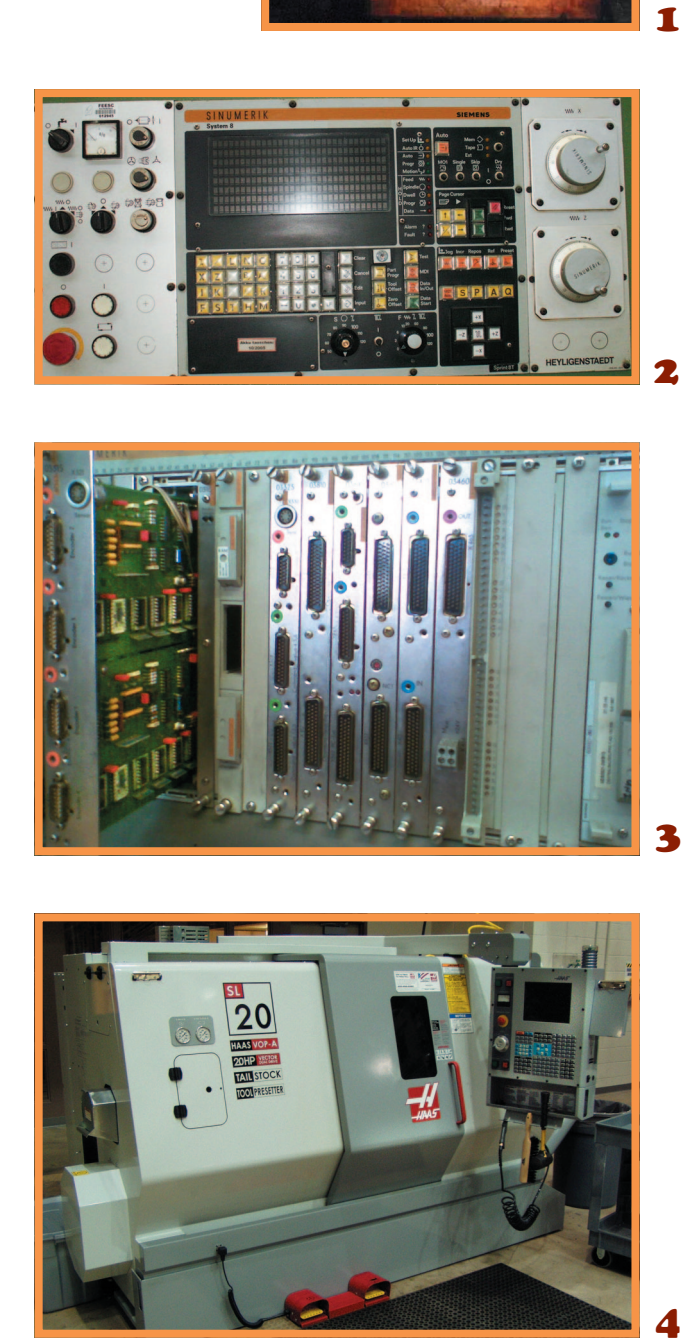

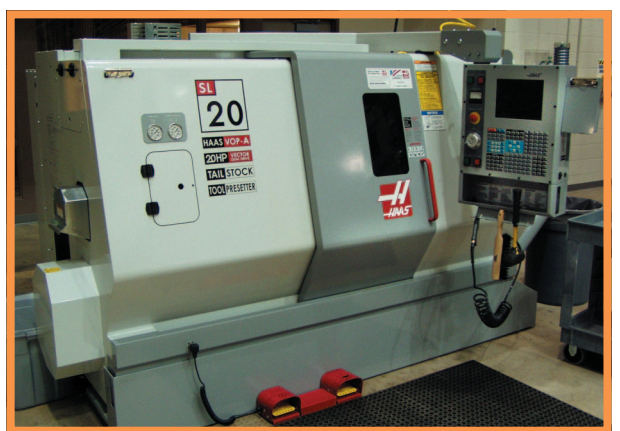

ЧПУ — это, как сказано, числовое про граммное управление. На английском звучит как CNC — Computer Numerical Control. Это отдельный класс компьютерных систем, кото рые управляют производственными станками, группами станков или даже целыми предпри ятиями.

У станка с ЧПУ очень много общего с ком пьютером, что неудивительно, ведь фактичес ки такой станок является гибридом компью тера и собственно станка. У него есть клави атура, дисплей, постоянная и оперативная память, процессор, который обрабатывает ко манды.

Программы для станков с ЧПУ пишут точно так же, как и для компьютеров, только ис пользуют при этом специальный язык, назы вающийся G-кодом.

Выглядит это примерно так:

M3 S2000 — начать вращение шпинделя по часовой стрелке.

M4 S2000 — начать вращение шпинделя против часовой стрелки.

G1 G91 X10 F100 — задать скорость рабо чей подачи.

После написания программа копируется в ОЗУ станка, и процессор начинает обработку команд и выдачу соответствующих указаний на рабочие инструменты станка — сверло, фрезу, подающую ленту или любые другие.

Взять, к примеру, изготовление печатных плат. Один из методов их изготовления фрезеровка меди — отлично поддается авто матизации. Разработчик печатной платы эк спортирует чертеж платы в специальный формат, который потом преобразовывается в G-код, который, в свою очередь, поступает в станок с ЧПУ. И тот начинает упорно и ме

тодично, час за часом производить печатные платы с заданными параметрами.

Но вернемся еще к истории.

Изобретателем первого станка с ЧПУ счита ется американец Джон Парсонс, в годы Вто рой мировой войны работавший на заводе своего отца. Завод выпускал винты для верто летов, и Джон предложил автоматизировать операции обработки лопастей с помощью станка, управляемого перфокартами.

Идея приглянулась военным, они профи нансировали разработку. Но все оказалось не так быстро, как хотелось, и первый станок с ЧПУ был продемонстрирован только в 1952 году. Однако он был настолько сложен в экс плуатации и обслуживании, что выпускать его серийно не стали.

Первая серийная модель станка с ЧПУ по явилась в 1954 году.

Надо отметить, что мы не сильно отставали от Штатов в этом вопросе, и первым отече ственным станком с ЧПУ стал токарно-винторезный станок 1К62ПУ и токарно-карусельный 1541П. Эти машины были созданы в пер вой половине 60х годов прошлого века.

Сейчас станки с ЧПУ представляют собой сложнейшие аппаратно-программные комплексы, управляют которыми профессионалы, прошедшие специальную подготовку — дво ечникам тут не место.

В заключение хочу отметить — несмотря на все успехи разработчиков в этой области, пол ностью исключить человека из производствен ной цепи так и не удалось. Все же для работы таких станков человек совершенно необходим. И это хорошо. Правда, долго ли продлится та кое положение дел, никто не знает.

**М. ЛЕБЕДЕВ**

### **ЛЕВША СОВЕТУЕТ**

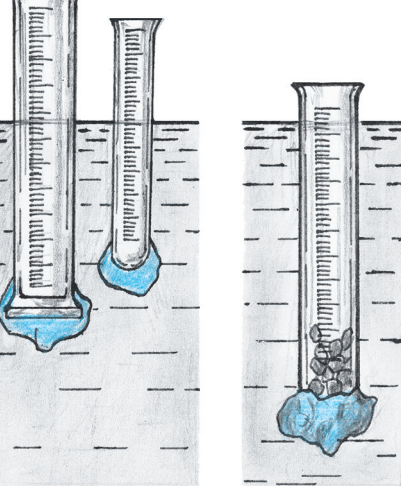

 $\sqrt{a}$ 

# **ТОЧНО, КАК В АПТЕКЕ**

Отмерить несколько граммов химического реактива или даже соли для приготовления блюда можно с помощью пробирки с де лениями.

К донышку пробирки надо прилепить кусочек пластилина, что бы она вертикально держалась в воде. Опустив пустую пробирку в воду, запомните, на какой риске остановится уровень воды, а потом посмотрите, на какое количество рисок опустилась про бирка с содержимым. Каждой риске соответствует 1 грамм.

ОСТОРОЖНЕЙ С ПАУЧКОМ!

та игрушка забавна и полезна, она разви вает моторику рук, учит находить психо логическое равновесие.

Выглядит она как колонна, на которой устроился паучок (рис. 1). Паук сидит спо койно, но только попробуй его переставить или хотя бы немного подвинуть, как он на чинает дрожать, жужжать, все больше рас качивая колонну. Это будет продолжаться, пока паук не истратит всю энергию батаре ек. Только ваше доброе участие и терпение помогут успокоить разволновавшуюся иг рушку.

Держа колонну вертикально, вы, очень плавно и буквально на миллиметры накло няя колонну в разные стороны, должны найти положение, когда моторчик в иг рушке затихнет. Остается, правда, суметь поставить колонну с паучком на стол, а это тоже непросто.

Устройство игрушки видно на рисунке 2. Внутри колонна разделена на три зоны. В верхней находится электродвигатель, на оси которого закреплен эксцентрик. Сред нюю часть колонны занимают батарейки питания. В нижней расположен маят ник — прерыватель питания, который в исходном состоянии висит в центре ме таллического цилиндра. Если колонну от клонить, грузик маятника коснется стенки цилиндра и электродвигатель включится. Мотор набирает обороты, а эксцентрик увеличивает вибрацию всего устройства. Колонна, вибрируя, раскачивает закреп ленного на пружинистых ножках паучка, а со стороны кажется, что это паук раска чивает колонну.

Прежде чем приступить к изготовлению игрушки, необходимо подобрать по разме ру электродвигатель. Удобнее всего ис пользовать моторчик диаметром не более 24 мм, питающийся от «мизинчиковых» батарей до 6 В (рис. 2). Самую маленькую игрушку (вариант 2) можно сделать, ис пользуя электродвигатель диаметром 6 мм с питанием 3 В (они есть в продаже). Такие электромоторы установлены на радиоуп равляемых мини-квадролетах китайского производства. На рисунке 4 показан вто рой вариант компоновки игрушки с таким двигателем и плоскими элементами пита ния. В любом случае можно поставить и аккумуляторы нужного размера.

После подбора мотора и батареек необхо димо сделать кронштейн, который соеди нит все элементы в единый узел. В конст рукции кронштейна уместно предусмотреть не только крепление оси маятника и контактного цилиндра, но и место крепления микровыклю чателя. Один из вариантов такого кронштейна показан на рисунке 5. Его проще вырезать из жести и согнуть, учитывая габариты приобре тенных вами элементов. Конечно, конструкция и размеры кронштейна могут отличаться от предложенных. Обязательно предусмотрите в ней наличие элементов, которые помогут при крепить кронштейн к корпусу игрушки.

Настало время сделать остальные детали ме ханизма: эксцентрик, маятник, контактный цилиндр. Все перечисленные элементы изоб ражены на рисунке 6.

После изготовления деталей игрушку мож но собирать. Закрепите эксцентрик на валу двигателя. Приверните и законтрите гайкой грузик к маховику маятника. Повесьте маят ник в центре контактного цилиндра. Произве дите электромонтаж согласно электросхеме, изображенной на рисунке 3. Проводники луч ше соединить пайкой.

Установите в собранную конструкцию эле менты питания. Весь узел положите горизон тально на стол так, чтобы груз маятника лег на внутреннюю сторону контактного цилинд ра. Нажмите кнопку пуска и сделайте конт рольное включение. Мотор должен вращаться, а вся конструкция — сильно вибрировать.

Итак, механика готова. Корпус игрушки можно склеить из ватмана и картона. Для это го нужно круглую болванку из дерева или от резка трубы, диаметром на 1,5…2,5 мм боль ше диаметра двигателя с кронштейном, обер нуть несколькими слоями ватмана с клеем. Площадку для паучка вырежьте из картона (3…4 слоя). Капитель колонны можете делать или нет — это как решите.

Паучка можете собрать из бисера, насадив бусинки на тонкую медную проволочку, как показано на рисунке. Лапки паучка — из ста листой проволоки диаметром 0,3 мм. В верх нем слое квадратной площадки проткните ши лом 8 отверстий. Вставьте в них лапки паука на 3 мм и загните с обратной стороны. После этого верхний слой площадки с паучком при клейте к уже приклеенной на колонну пло щадке. В цилиндре колонны сделайте отвер стия для кнопки выключателя и крепления механизма.

После сборки корпуса с механизмом рас красьте игрушку по вашему вкусу и можете сыграть с друзьями. Кто сумеет успокоить па учка быстрее, тот и победит.

**յ** 

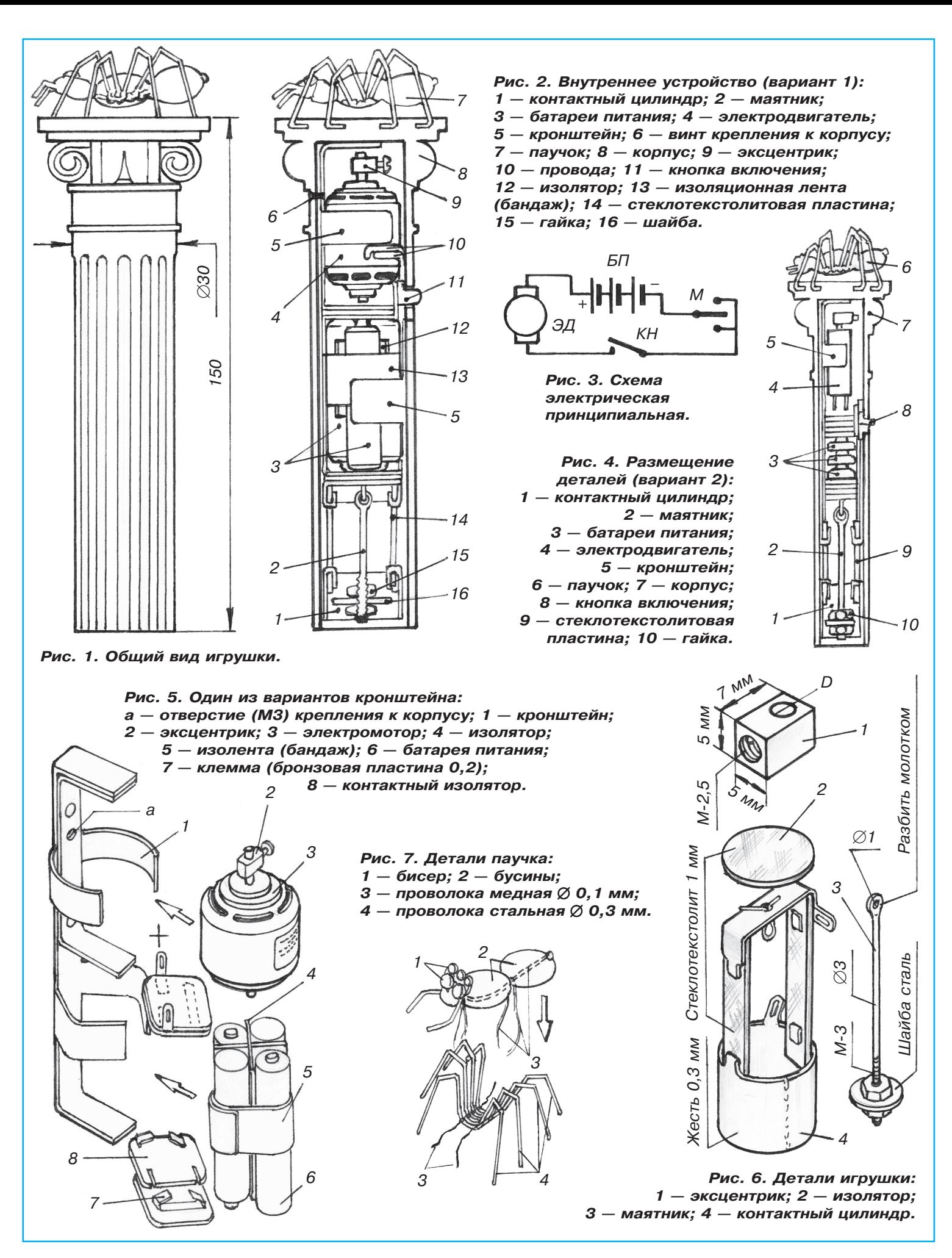

онструировать мы будем модель, прототип, если хотите, робота-пылесоса. Но это будет действующая модель, выполняющая все функции настоящего робота. На ее основе, используя более мощные компоненты, можно будет построить настоящий робот-пылесос.

DEOT-NHAECOC

Прежде чем приступить к работе, давайте разберемся, что же такое робот. Как гласит Большой энциклопедический словарь, «робот (чеш. Robot) — термин, употребленный впервые К. Чапеком в пьесе «R. U. R.» в 1920 году, которым часто обозначают машины с т. н. антропоморфным (человекоподобным) действием; обычно им придают внешнее сходство с человеком. Такие роботы, как правило, экспонаты технических выставок. В промышленном производстве и наичных исследованиях применяют промышленные роботы — автоматические программно-управляемые манипуляторы, выполняющие рабочие операции со сложными пространственными перемещениями».

Кроме промышленных и научных, я бы выделил еще бытовые, военные и медицинские роботы. Робототехника развивается так быстро, что скоро, как мне видится, роботы появятся почти во всех сферах человеческой деятельности. Роботы заменяют людей там, где трудно и опасно, там, где монотонно. Наш робот относится к бытовым, своей деятельностью он освободит нам немножко времени, например, для творчества, взяв на себя обязанность чистить наши полы.

Разрабатывать и строить нашу модель будем по всем правилам моделирования. Современная информатика выделяет 5 основных этапов моделирования: постановка задачи, разработка модели, тестирование модели, эксперимент с моделью, анализ результатов.

Постановка задачи, казалось бы, проста - построить автоматический пылесос. На самом деле поставленная задача звучит очень неконкретно. Нам нужно построить модель устройства, которая будет выполнять следующие функции:

- включаться в заданное время;
- разрабатывать маршрут уборки;
- следовать по маршруту и убирать пол;
- отслеживать и обходить препятствия;
- контролировать заряд батареи;
- контролировать заполнение емкости для сбора пыли;
- контролировать заедание подметающих щеток;

Рис. 1. Общий вид.

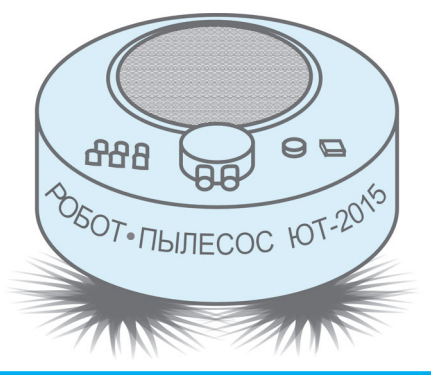

#### Однослойная ДСП

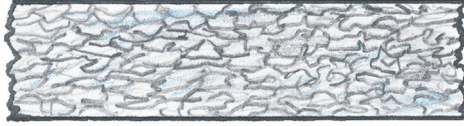

#### Трехслойная ДСП

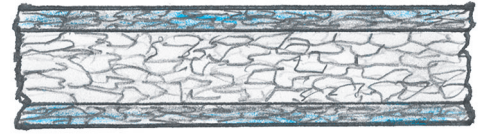

Пятислойная ДСП

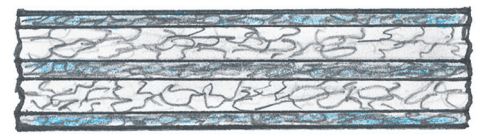

# ЧТО ТАКОЕ ДСП?

Древесно-стружечные плиты - ДСП - применяют как отделочный, термоизоляционный, строительный и мебельный материал. Они бывают однослойные, многослойные (до 5 слоев) и ламинированные (ЛДСП) — облицованные при повышенном давлении меламиновой пленкой, устойчивой к влаге и механическим воздействиям. Материал этот удобный, но вот что нужно о нем знать. Связующие смолы в ДСП выделяют вредный для здоровья формальдегид, обладающий резким специфическим запахом. В соответствии с его количеством ДСП подразделяют на три класса. Для жилых помещений предпочтителен 1-й класс (формальдегида 0,1 мл на 1 м<sup>3</sup> воздуха).

Самые же безвредные для человека те ДСП, у которых связующим материалом являются цемент или магнезит. Их и советуем выбирать, если задумали что-то мастерить.

- находить зарядное устройство;
- оповещать пользователя о режимах работы и состоянии устройства;
- отключаться в аварийных ситуациях.

Возможно, какие-то функции покажутся лишними или, наоборот, что-то можно добавить. На самом деле эту задачу решить непросто, мы будем идти к решению шаг за шагом.

Этап разработки модели самый трудоемкий. На этом этапе нужно сконструировать отдельные узлы, объединить их в законченное устройство и разработать алгоритм, которым это устройство будет управляться. Попробуем перечислить основные узлы и построить структурную схему (рис. 2):

1. Микроконтроллер ведет сбор и обработку данных с датчиков и управляет другими узлами устройства.

2. Воздушная турбина через пылесборник откачивает воздух с пылью с поверхности пола.

3. Электрические щетки подметают мусор в сторону всасывающего узла.

4. Датчик расстояния определяет расстояние до крупных препятствий.

5. Ходовая часть состоит из моторов с редукторами, перемещает робота в пространстве.

Казалось бы, на этом можно остановиться. Но не все так просто. Что, например, произойдет, если сядет аккумулятор? Или робот застрянет на не замеченном датчиком расстояния препятствии. Или из-за разных факторов (например, одно колесо на ковре, другое на паркете) ходовые моторы будут двигаться с разными скоростями, что вызовет непрямолинейное движение, и многое другое. Так что продолжаем список:

6. Блок контроля заряда батареи.

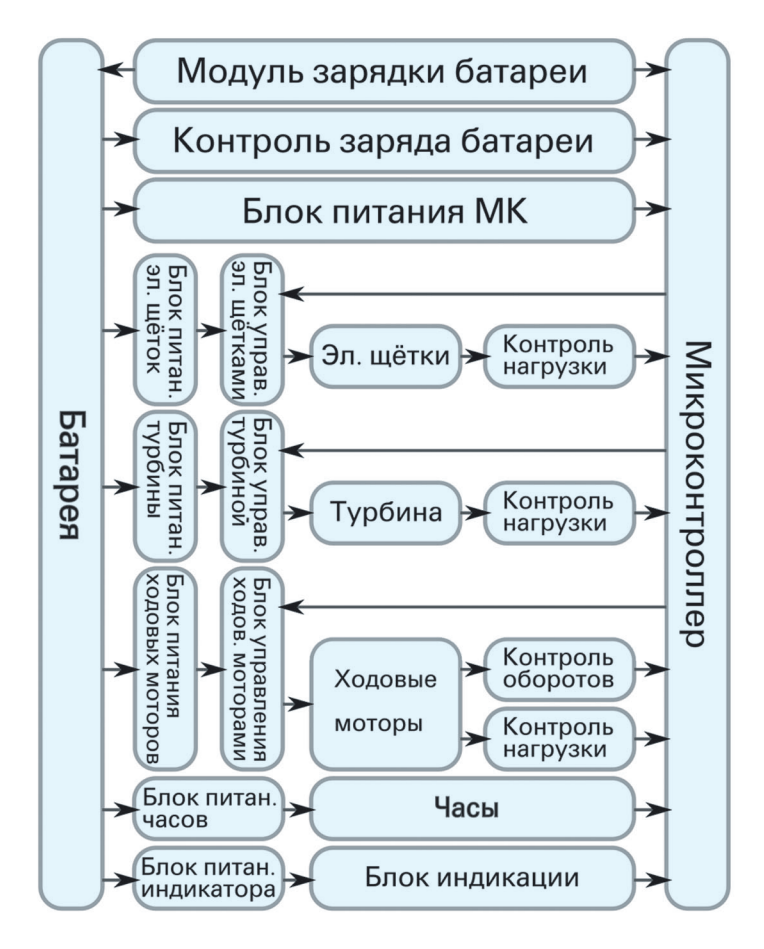

Рис. 2. Структурная схема устройства.

7. Блок питания цифровой части стабилизирует и ограничивает напряжение до нужного уровня.

8. Блоки питания силовых молулей.

9. Блоки управления электрическими щетками, турбиной, ходовыми моторами включают, выключают и задают направление согласно полученным от контроллера командам.

### ЛЕВША СОВЕТУЕТ

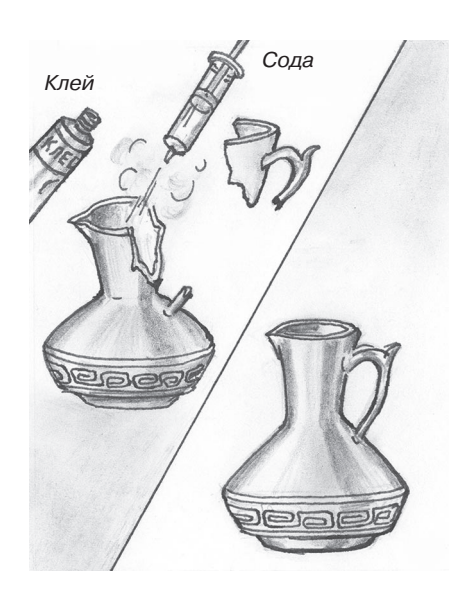

# ПРИКЛЕИШЬ НЕ ОТОРВЕШЫ

Оказывается, свойства «Суперклея» можно еще улучшить. Повысить прочность склеивания двух деталей встык можно при помощи обыкновенной питьевой соды. Сначала склейте детали, как обычно. Затем припудрите шов питьевой содой, используя, например, медицинский шприц без иглы, накапайте на соду клей и повторите операцию с обратной стороны. Дайте клею подсохнуть несколько секунд и, стряхнув лишнюю соду, повторите операцию с обеих сторон. В месте склейки у вас образуется прочный слой пластика.

10. Блок контроля заедания электрических щеток.

11. Блок контроля заполнения пылесборника. 12. Блок контроля оборотов колес ходовых моторов обеспечивает прямолинейное движение.

13. Блок контроля нагрузки ходовых мото ров обеспечивает объезд препятствий, которые не заметил датчик расстояния.

14. Батарея, источник питания для всех уз лов устройства.

15. Зарядное устройство. В идеале оно должно обеспечивать автоматическую зарядку батареи.

16. Часы реального времени (если наш робот будет запускаться по часам).

17. Блок индикации и кнопка включения.

Довольно сложные технические устройства попробуем подобрать готовые, большую часть будем делать самостоятельно.

На структурной схеме устройства стрелки по казывают направление информационных, уп равляющих и силовых соединений.

Распишем алгоритм работы в словесной фор ме, допустим, время пылесосить наступило.

9 Проверяем заряд батареи. Если все нормаль но, то начинаем работу, иначе ищем зарядное устройство и едем заряжаться. По окончании зарядки начинаем работу.

9 Определяем размеры помещения и располо жение препятствий, строим маршрут уборки.

- 9 Включаем турбину.
- 9 Включаем щетки.
- 9 Включаем ходовые моторы.
- 9 Запускаем рабочий цикл.
- 9 Движемся по маршруту.
- 9 Запускаем цикл обработки условий.

9 Проверяем заряд батареи: если нормальный, продолжаем работу, иначе едем заряжаться, а после зарядки продолжаем работу.

 $\sqrt{\Pi}$ роверяем работу щеток: крутятся — продолжаем работу, заклинило — останавливаем все системы, включаем аварийный светодиод «щетки заклинило».

 $\checkmark$  Проверяем заполнение пылесборника. Если пылесборник наполнен, включаем светодиод «пора очистить пылесборник», если пылесбор ник переполнен — останавливаем все систе мы, включаем светодиод «переполнение пыле сборника».

9 Проверяем прямолинейность движения. Если движемся прямо, то ничего не делаем, иначе притормаживаем «разогнавшееся» колесо.

9 Проверяем столкновение с препятствиями. Если столкновений нет, то ничего не делаем, иначе останавливаемся, отъезжаем, корректи руем маршрут и продолжаем движение.

9 Заканчиваем цикл обработки условий.

- 9 Заканчиваем рабочий цикл.
- 9 Выключаем щетки.
- 9 Выключаем турбину.

9 Паркуемся, выключаем ходовые моторы.

Хочу заметить, что настоящие роботы-пылесосы, продающиеся в магазинах, разрабатыва ют группы конструкторов, программистов и ди зайнеров. Вероятно, мой алгоритм далек от лучших алгоритмов в этой области, поэтому если заметили, что что-то упущено, или у вас есть советы по улучшению, пишите в редак цию. Стоящие пожелания учтем и на их основе будем корректировать программный код.

В следующей части рассмотрим электронные и электрические узлы и разработаем принципи альную схему. Юным техникам предлагаю не ждать продолжения, а начинать конструировать самостоятельно. Возможно, ваши идеи будут лучше, чем те, которые хочу предложить я.

#### **К. ХОЛОСТОВ**

*Продолжение следует.*

### **ЛЕВША СОВЕТУЕТ**

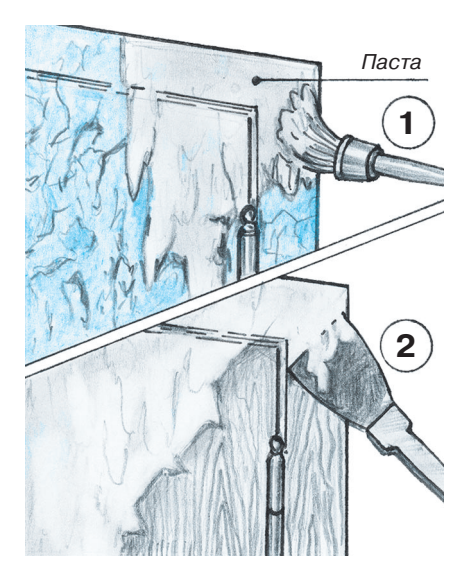

## **СНИМИ СТАРУЮ КРАСКУ**

Для обновления окрашенных поверхностей старый слой масля ной краски необходимо снять. Если делать это обычной циклей, то в некоторых местах краска обычно остается. Обработать по верхности намного чище позволяет специальный растворитель. Его можно купить, но можно изготовить самостоятельно. Для это го разведите известь небольшим количеством воды до образования «теста». В 100 г такого теста насыпьте 100 г просеянного мела, разведите все это  $20\%$ -ной каустической содой и перемешайте до образования пасты.

Пасту нанесите на 0,5…1 час на слой старой масляной краски, а затем счистите все циклей и протрите поверхность  $1\%$ -ным раствором уксусной кислоты. Остается промыть чистую поверхность теплой водой и просушить.

# **EAOUKA НА ТУМБОЧКЕ**

сли в вашей домашней игротеке еще нет головоломки пентамино (в каждой фигуре по 5 квадратиков), рекомендуем вам ее изготовить. В предыдущих номерах нашего журнала мы уже подробно писали об этой игре, хорошо известной во многих странах мира, и приводили задачи, специально разработанные для наших читателей. Вот еще одна такая задача.

Используя набор из 12 элементов (рис. 1), соберите одновременно две фигуры, силуэты которых приведены на рисунке 2.

Решите криптограммы — математические выражения, в которых цифры заменены буквами. Каждой букве соответствует только одна цифра, решение криптограммы единственное.

### НОВЫЙ: ГОД = УРА + УРА

### ДВА х ПЯТЬ = ДЕСЯТЬ

Желаем успехов в новом году! **B. KPACHOVXOB** 

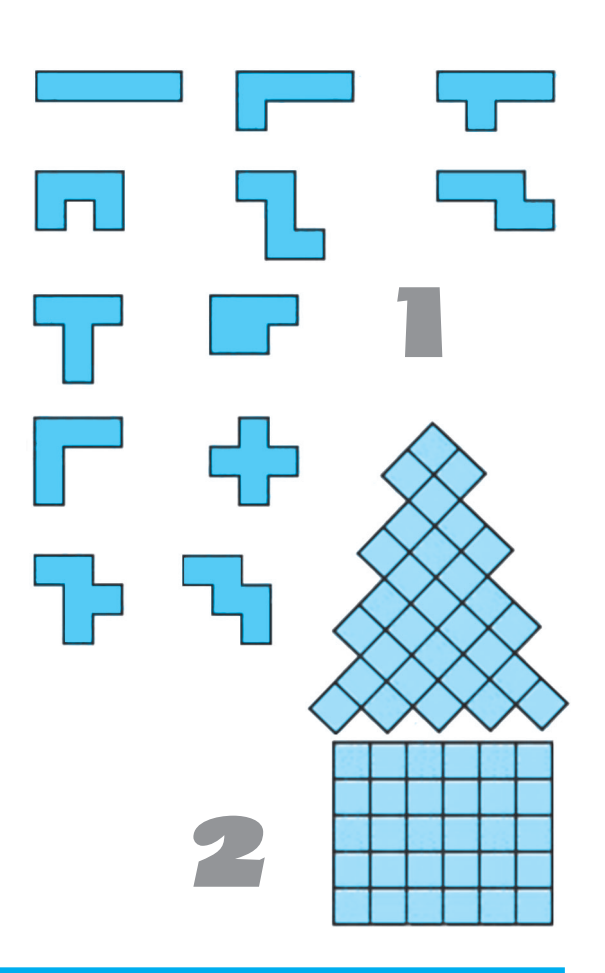

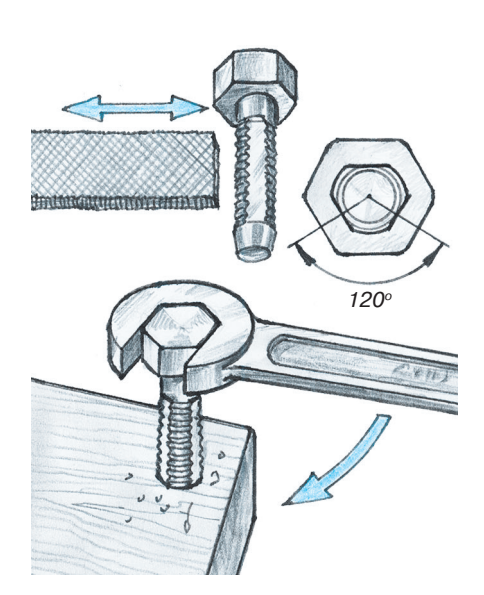

# **HET METYHKA?**

Иногда бывает, что и детали готовы, и крепеж к ним есть, а вот метчика нужного размера для нарезания резьбы в деталях не оказалось под рукой. Не огорчайтесь, резьбу в деталях из мягких материалов — дерева, пластика и даже дюралюминия можно нарезать теми же стальными болтами.

Для этого сточите на болте 3 лыски под углом примерно  $120^{\circ}$ относительно друг друга и немного заточите под конус торец болта (см. рис.). Вот вам и метчик. Подойдут все размеры резьбы от М4 и выше.

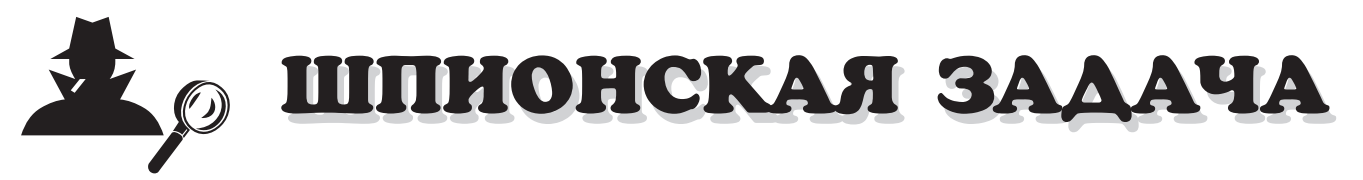

Разгадайте цифры, которые нужно вписать в квадратики, чтобы уравнение сошлось:

### **5,5хх13х14=123**

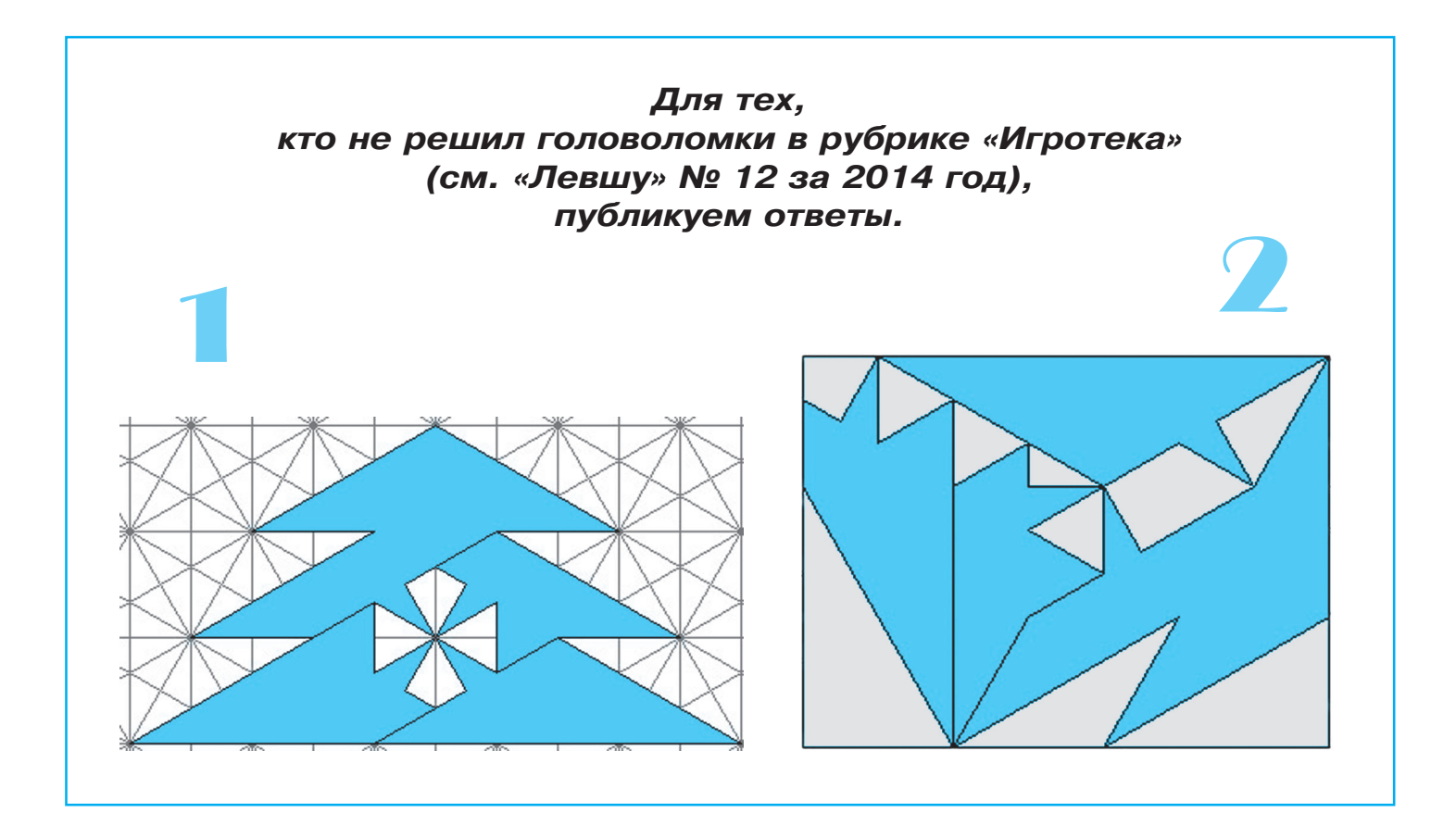

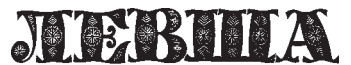

**Ежемесячное приложение к журналу «Юный техник» Основано в январе 1972 года ISSN 0869 — 0669 Индекс 71123**

**Для среднего и старшего школьного возраста**

**Учредители:**

**Главный редактор А.А. ФИН**

**Ответственный редактор Ю.М. АНТОНОВ Художественный редактор А.Р. БЕЛОВ Дизайн Ю.М. СТОЛПОВСКАЯ Компьютерный набор Г.Ю. АНТОНОВА Компьютерная верстка Ю.Ф. ТАТАРИНОВИЧ Технический редактор Г.Л. ПРОХОРОВА Корректор Т.А. КУЗЬМЕНКО**

**ООО «Объединенная редакция журнала «Юный техник», ОАО «Молодая гвардия»** Подписано в печать с готового оригинала-макета 24.12.2014. Формат 60х90 1/8. Бумага офсетная № 2. Печать офсетная. Условн. печ. л. 2+вкл. Учетно-изд. л. 3.0. **Периодичность — 12 номеров в год, тираж 9 480 экз. Заказ № Отпечатано на ОАО «Ордена Октябрьской Революции, Ордена Трудового**

**Красного Знамени «Первая Образцовая типография», филиал «Фабрика офсетной печати № 2» 141800, Московская область, г. Дмитров, ул. Московская, 3.**

**Адрес редакции: 127015, Москва, Новодмитровская, 5а. Тел.: (495) 6854480. Электронная почта: yut.magazine@gmail.com**

**Журнал зарегистрирован в Министерстве Российской Федерации по делам** чати, телерадиовещания и средств массовых коммуникаций<mark>. Р</mark>ег. ПИ № 77-1243 **Декларация о соответствии действительна по 31.01.2015**

**Выпуск издания осуществлен при финансовой поддержке Федерального агентства по печати и массовым коммуникациям.**

### *В ближайших номерах «Левши»:*

В следующем номере журнала вы познакоми тесь с новейшим российским мобильным ракет ным комплексом «Искандер-М», способным нести ядерные боеголовки. Точность его попадания юве лирная — на дистанции 500 км отклонение от цели не более 1 м. Узнав много интересного об этом оружии, вы сможете выклеить его бумаж ную модель из приведенных в журнале разверток.

Любители электроники приступят к сборке ро бота-пылесоса, а юные механики по рекомендациям в журнале смогут построить оригинальную модель электромобиля, которая способна объез жать препятствия. Владимир Красноухов уже подготовил для читателей новую головоломку, и, как всегда, вы найдете в журнале несколько по лезных советов.

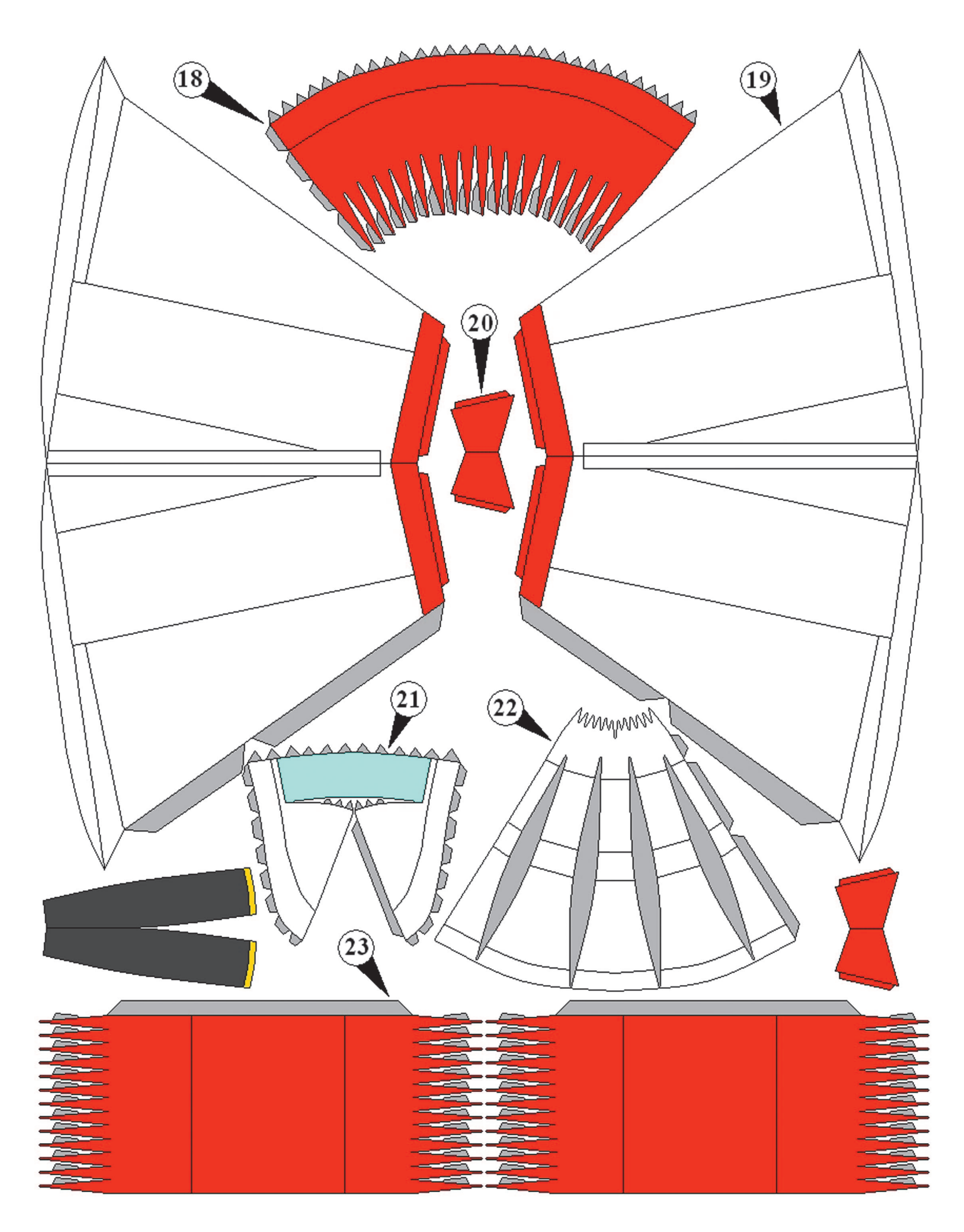

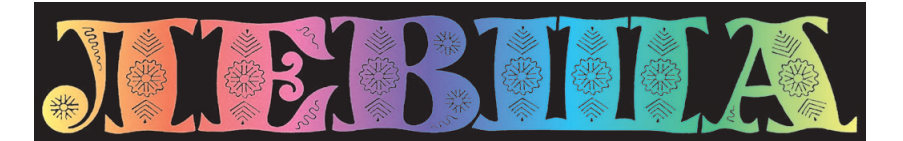

#### **ДОРОГИЕ ЧИТАТЕЛИ!**

**Мы начинаем публиковать новый цикл кроссвордов-головоломок из 6 заданий. В каждом из них нужно определить контрольное слово из**

**6 букв, зашифрованных по определенному алгоритму. Эти слова запишите и сохраните до конца полугодия. С выходом шестого номера журнала запишите все 6 контрольных слов в столбик и извлеките из них ключевое слово.**

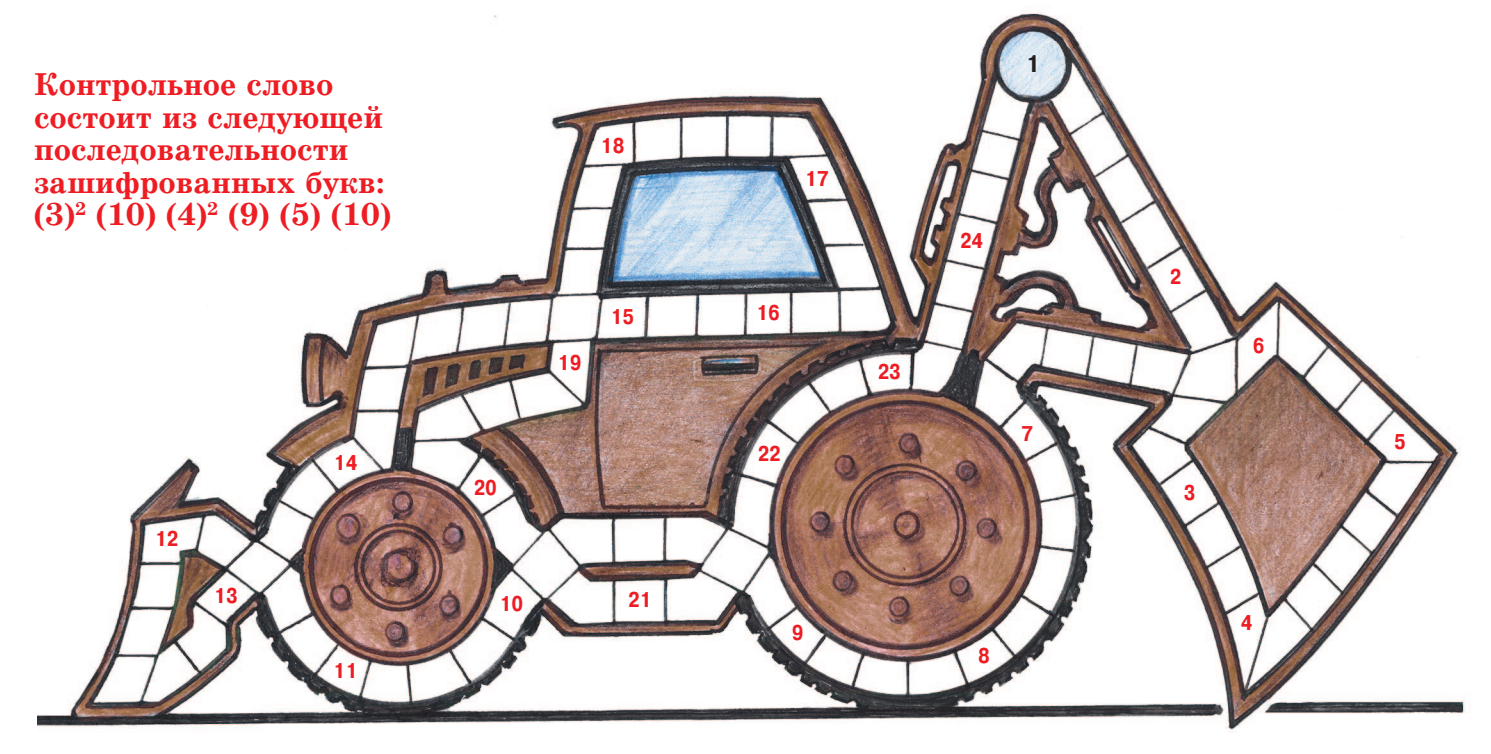

1. Научное исследование. 2. Благородный металл. 3. Наружная часть колеса. 4. Единица акустичес кой мощности звука. 5. Оптическое стекло и форма залегания горных пород. 6. Синтетическое веще ство красно-коричневого цвета для окрашивания тканей. 7. Подача поршневому двигателю воздуха под давлением. 8. Простейший грузоподъемный механизм. 9. Астрономический прибор. 10. Плоскодонное судно для переправы через реку. 11. Механическое устройство для перемешивания чеголибо. 12. Мел кое ручное производство. 13. Процесс односторонней диффузии через полупроницаемую мембрану. 14. Полупроводниковый прибор для преобразования электрической энергии в световую. 15. Место стоян ки и ремонта подвижного состава. 16. Точильный камень. 17. Подкладка между судном и пристанью, предохраняющая борт корабля от повреждений. 18. Драгоценный камень, «младший брат» алмаза. 19. Абразивный материал. 20. Чертеж местности, выполненный от руки. 21. Конечная часть траектории пули. 22. Лестница, подаваемая к самолету. 23. Многокомпонентная взрывчатая смесь. 24. Отрезок, соединяющий две точки дуги.

**Напомним, что цифра в скобках указывает на частоту, с которой буква встречается в за дании. Если эта частота совпадает с количеством раз упоминания другой буквы, то она вы деляется с помощью одного или двух индексов. Нижний индекс (Г или С) показывает, явля ется ли данная буква гласной или согласной. Цифровой же индекс означает ее порядковый номер в алфавите среди оставшихся букв. Пример: буквы «В», «П», «О» встречаются 5 раз. Буквы обозначаются: «В» — (5)г, «П» — (5)3, «О» — (5)2 .**

*Подписаться на наши издания вы можете с любого месяца в любом почтовом отделении.* **Подписные индексы по каталогу агентства «Роспечать»: «Левша» — 71123, 45964 (годовая), «А почему?» — 70310, 45965 (годовая), «Юный техник» — 71122, 45963 (годовая). По каталогу российской прессы «Почта России»: «Левша» — 99160, «А почему?» — 99038, «Юный техник» — 99320. По каталогу «Пресса России»: «Левша» — 43135, «А почему?» — 43134, «Юный техник» — 43133.** *Оформить подписку с доставкой в любую страну мира можно* **в интернет-магазине www.nasha-pressa.de**